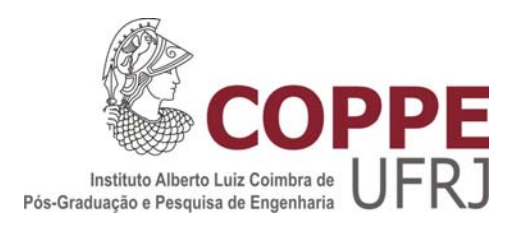

### TEMPO DE ESTABILIZAÇÃO DE SISTEMAS SUBCRÍTICOS PARA DIFERENTES FONTES EXTERNAS DE NÊUTRONS

Brayan Sobral da Fonseca

Dissertação de Mestrado apresentada ao Programa de Pós-graduação em Engenharia Nuclear, COPPE, da Universidade Federal do Rio de Janeiro, como parte dos requisitos necessários à obtenção do título de Mestre em Engenharia Nuclear.

Orientador: Fernando Carvalho da Silva

Rio de Janeiro Março de 2013

### TEMPO DE ESTABILIZAÇÃO DE SISTEMAS SUBCRÍTICOS PARA DIFERENTES FONTES EXTERNAS DE NÊUTRONS

Brayan Sobral da Fonseca

DISSERTAÇÃO SUBMETIDA AO CORPO DOCENTE DO INSTITUTO ALBERTO LUIZ COIMBRA DE PÓS-GRADUAÇÃO E PESQUISA DE ENGENHARIA (COPPE) DA UNIVERSIDADE FEDERAL DO RIO DE JANEIRO COMO PARTE DOS REQUISITOS NECESSÁRIOS PARA A OBTENÇÃO DO GRAU DE MESTRE EM CIÊNCIAS EM ENGENHARIA NUCLEAR.

Examinada por:

\_\_\_\_\_\_\_\_\_\_\_\_\_\_\_\_\_\_\_\_\_\_\_\_\_\_\_\_\_\_\_\_\_\_\_\_\_\_\_\_\_\_\_\_\_\_\_\_ Prof. Fernando Carvalho da Silva, D.Sc.

\_\_\_\_\_\_\_\_\_\_\_\_\_\_\_\_\_\_\_\_\_\_\_\_\_\_\_\_\_\_\_\_\_\_\_\_\_\_\_\_\_\_\_\_\_\_\_\_ Prof. Antonio Carlos Marques Alvim, Ph.D.

\_\_\_\_\_\_\_\_\_\_\_\_\_\_\_\_\_\_\_\_\_\_\_\_\_\_\_\_\_\_\_\_\_\_\_\_\_\_\_\_\_\_\_\_\_\_\_\_ Prof. Daniel Artur Pinheiro Palma, D.Sc.

\_\_\_\_\_\_\_\_\_\_\_\_\_\_\_\_\_\_\_\_\_\_\_\_\_\_\_\_\_\_\_\_\_\_\_\_\_\_\_\_\_\_\_\_\_\_\_\_ Dr. Zelmo Rodrigues de Lima, D.Sc.

RIO DE JANEIRO, RJ - BRASIL MARÇO DE 2013

Fonseca, Brayan Sobral da

Tempo de Estabilização de Sistemas Subcríticos para Diferentes Fontes Externas de Nêutrons/Brayan Sobral da Fonseca. – Rio de Janeiro: UFRJ/COPPE, 2013.

IX, 67.: il.; 29,7 cm.

Orientador: Fernando Carvalho da Silva

Dissertação (mestrado) – UFRJ/ COPPE/ Programa de Engenharia Nuclear, 2013.

Referências Bibliográficas: p. 66-67.

1. ADS. 2. Cinética Espacial. 3. Discretização. I. Silva, Fernando Carvalho da. II. Universidade Federal do Rio de Janeiro, COPPE, Programa de Engenharia Nuclear. III. Título.

Dedico esta obra ao meu filho Bryan e minha família por existirem na minha vida.

Em primeiro lugar agradeço à Deus por me guiar e me fortalecer, cada vez mais, nas buscas que venho fazendo pela vida.

> Agradeço a todos meus amigos que estiveram presentes de alguma forma na minha vida, seja nos momentos de ajuda quanto nos momentos de lazeres. Agradeço também aos professores do COPPE/PEN, em especial ao D.Sc Fernando Carvalho da Silva e Doutor Zelmo Rodrigues pela paciência e ajuda que pude contar, em todos os momentos do trabalho.

Resumo da Dissertação apresentada à COPPE/UFRJ como parte dos requisitos necessários para a obtenção do grau de Mestre em Ciências (M.Sc.)

### TEMPO DE ESTABILIZAÇÃO DE SISTEMAS SUBCRÍTICOS PARA DIFERENTES FONTES EXTERNAS DE NÊUTRONS

Brayan Sobral da Fonseca

#### Março/2013

Orientador: Fernando Carvalho da Silva.

Programa: Engenharia Nuclear

 Este trabalho consiste num estudo das equações da cinética espacial em uma dimensão para reatores do tipo ADS. O estudo é feito através de simulações em computador, onde as equações da difusão de nêutrons são discretizadas por diferenças finitas com o esquema centrado na malha. As equações decorrentes das discretizações dos problemas de autovalor, de fonte fixa e de cinética espacial são então escritas em forma matricial e, assim, podem ser programadas e usadas na simulação de *Benchmarks*  unidimensionais. Com o programa que resolve problemas de autovalor, obtivemos os parâmetros nucleares para diferentes fatores de multiplicação menores do que um. Estes parâmetros são, então, utilizados no programa que resolve as equações da cinética espacial, em uma dimensão e com fonte externa. Com isso, podemos analisar o tempo em que os sistemas subcríticos se tornam estacionários, ou seja, o intervalo de tempo para o qual o fluxo se torna constante no tempo, para diferentes fontes externas. Com estas simulações, podemos ter alguma sensibilidade de comportamento de um reator ADS, pois este tipo de reator está sempre operando no estado subcrítico.

Abstract of Dissertation presented to COPPE/UFRJ as a partial fulfillment of the requirements for the degree of Master of Science (M.Sc.)

### STABILIZATION TIME FOR SUBCRITICAL SYTEMS WITH DIFFERENT EXTERNAL NEUTRON SOURCE

Brayan Sobral da Fonseca

March/2013

Advisor: Fernando Carvalho da Silva

Department: Nuclear Engineering

This work aims at studying one dimensional spatial kinetics equations for ADS type reactors, through computational simulations, where the neutrons diffusion equations are discretized by the finite differences cell centered mesh scheme. The equations obtained from discretizations of the eigenvalue, fixed source and spatial kinetic problems are correspondly written in matrix notation forms, in order to be programmed and used in simulation of one-dimensional *Benchmarks*. With the eigenvalue problem program solver we obtained the nuclear parameters for differents subcritical multiplication factors. These parameters are then utilized in the program that solves the one dimensional spatial kinetics equations with external source. In this way, we can analyse the instant of time when the subcritical system becomes stationary, or the time interval corresponding to the stationary flux, for different external sources. With these simulations, we can acquire some sensibility on ADS reactors behavior, which always operate in subcritical states.

# **SUMÁRIO**

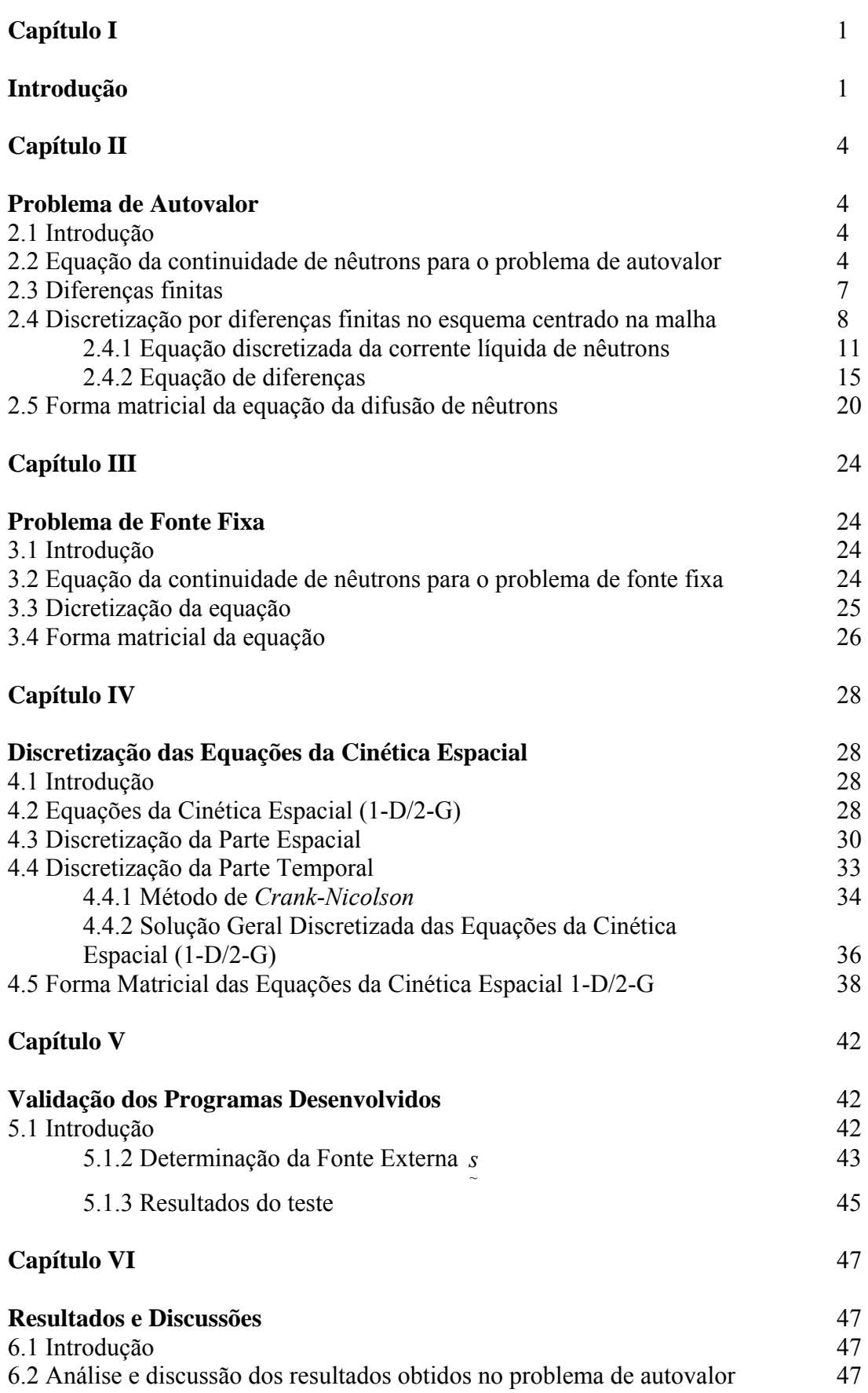

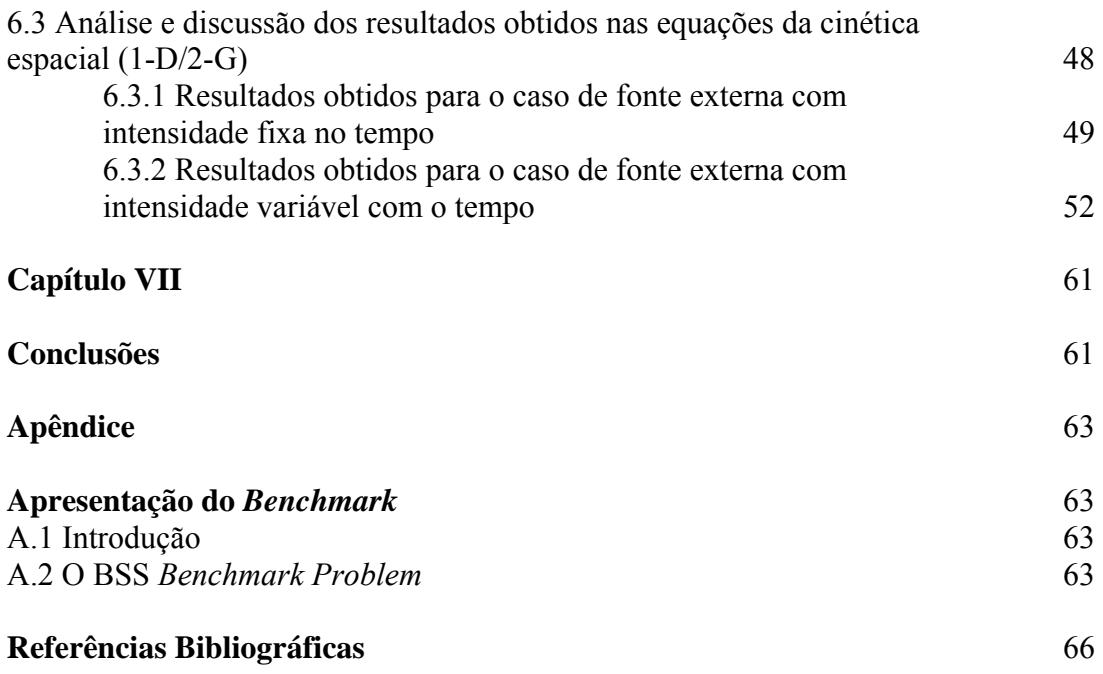

# CAPÍTULO I

## **Introdução**

Há muitos anos, o homem vem buscando aprimorar, cada vez mais as formas de utilização da energia proveniente dos núcleos de átomos pesados que liberam energia através de sua fissão. Devido ao alto grau de periculosidade e riscos à saúde humana, por conta de acidentes nucleares, as pesquisas no mundo têm se preocupado em sofisticar os reatores nucleares, a fim de minimizarem ao máximo estes riscos.

Muitos são os benefícios que a energia nuclear pode trazer tanto para saúde do ser humano, como para a própria natureza. Para o ser humano, o tratamento do câncer é feito, entre outros, através das radiações ionizantes proveniente destes elementos. Já para a natureza, as inovações na área nuclear, podem vir a não comprometer outras fontes de energia esgotáveis, permitindo um maior equilíbrio na exploração de recursos naturais. Outra forma de utilização destes elementos radioativos, como césio-137, é na exploração de petróleo, como diagnósticos para manutenção de equipamentos em análise de incrustações nas tubulações de petróleo, que através da passagem da radiação gama e processamentos de imagens, os tubos são corrigidos no tempo correto, não causando desperdícios e nem prejuízos na produção (GARCIA, 2010).

Na busca de inovações, com o intuito de aperfeiçoar a segurança e um melhor aproveitamento de combustível, segundo (The Generation IV International Forum (GIF)) existem linhas de pesquisas em busca de melhores projetos de reatores nucleares, os chamados reatores de quarta geração que está previsto entrada comercial entre os anos de 2015 e 2030 e até mesmo depois.

Os atuais Reatores Nucleares Comerciais atuais (LWR, CANDU, HTGR, etc) operam utilizando um ciclo de combustível, tal que os resíduos que ficam depois da queima do combustível são armazenados em instalações no interior das usinas e então geram um enorme acúmulo de resíduos radioativos de alta atividade. Os elementos transurânicos (TRU) e Actinídeos Menores (MA) são os principais destes resíduos (CARLUCCIO, 2007). A utilização deste ciclo de combustível irá requerer cada vez mais, a construção de repositórios geológicos com capacidade de estocar, por milhares de anos, estes resíduos. Com intuito de resolver este problema, está se considerando para as próximas gerações de reatores nucleares, conceitos para usar um outro tipo de ciclo de combustível, que reprocessa o combustível queimado e o incinera num reator queimador, reduzindo assim os requisitos dos repositórios.

Com isso, muitos países têm se dedicado a pesquisas de um novo tipo de reator, como o "Accelerator Driven System-ADS". Este reator é considerado um possível reator queimador destes resíduos. O ADS é um sistema inovador que utiliza uma fonte de nêutrons ultra-rápidos, oriundos de uma reação nuclear de elementos pesados denominada "spallation" (processo onde nêutrons são ejetados de um núcleo pesado quando atingido por partículas de alta energia, no caso um feixe de prótons acelerados é direcionado a um alvo de material no estado sólido ou líquido, gerando uma fonte de nêutrons (OECD, 2002)). Além disso, possuí um núcleo em estado subcrítico contendo combustível que é uma mistura de transurânicos-TRU com material físsil (Urânio, por exemplo).

Este tipo de reator opera em modo subcrítico (OECD, 2002), oferecendo uma segurança intrínseca relacionada com acidentes de criticalidade, pois o estado subcrítico do reator impede o descontrole das reações em cadeia em situações de acidentes, já que neste estado, as reações tendem a parar e, consequentemente, se dá o desligamento natural do reator. Nos reatores atuais o desligamento tem que ser feito através de barras de controle e se tratando de acidentes, isso pode não acontecer e consequentemente pode ocorrer um aumento descontrolado das reações de fissão. Portanto, o objetivo das pesquisas de novos reatores é, dentre outros, melhorar a [segurança](http://pt.wikipedia.org/w/index.php?title=Seguran%C3%A7a_nuclear&action=edit&redlink=1) e minimizar a produção de resíduos nucleares.

Com o objetivo de estudar a estabilidade de um sistema subcrítico, desenvolvemos um trabalho utilizando as equações da cinética espacial (DUDARSTADT e HAMILTON, 1976) em uma dimensão. Calculamos o tempo de estabilização do fluxo com diferentes subcriticalidades e fontes externas. Para isso discretizamos, por diferenças finitas no esquema centrado na malha (Alvim, 2007), as equações do problema de autovalor e do problema de fonte fixa, além das equações da cinética espacial, todas em uma dimensão e dois grupos de energia. Uma vez obtidas as equações discretizadas, podemos escrevê-las em uma forma matricial e programá-las em uma linguagem de programação (SUTTON, 1996, ZELMO, 2005), que no caso foi o FORTRAN.

Para atender aos objetivos desta dissertação, ela foi assim dividida: No capítulo II apresentaremos a discretização por diferenças finitas da equação da continuidade de nêutrons para o chamado problema de autovalor. No capítulo III apresentaremos a discretização, também por diferenças finitas, para o problema de fonte fixa. No capítulo IV apresentaremos as discretizações das equações da cinética espacial unidimensional a dois grupos de energia. Já no capítulo V apresentaremos um teste de validação para os programas desenvolvidos de fonte fixa e de cinética espacial. No capítulo VI apresentaremos os resultados e discussões das simulações feitas em computador. Por fim, apresentaremos no capítulo VII, as conclusões obtidas com esta dissertação. No apêndice, colocamos o padrão de reator utilizado, bem como seus dados nucleares.

# CAPÍTULO II

## **Problema de Autovalor**

#### **2.1 Introdução.**

Neste capítulo apresentamos a discretização da equação da continuidade de nêutrons, em uma dimensão e dois grupos de energia, com fator de multiplicação  $k_{\text{eff}}$ , o chamado problema de autovalor. A discretização é feita por diferenças finitas no esquema centrado na malha (Alvim *el al*, 2007). Após esta discretização a equação é apresentada em uma forma matricial com o objetivo de ser programada e simulada para obtenção de parâmetros nucleares em função de diferentes fatores de multiplicação  $k_{\text{eff}}$ .

#### **2.2 Equação da continuidade de nêutrons para o problema de autovalor**

Nesta seção trataremos da apresentação da equação da continuidade de nêutrons em uma dimensão e dois grupos de energia, no caso os rápidos e os térmicos. O fluxo de nêutrons no grupo de energia g e num ponto x é representado por  $\phi_{g}(x)$ . A equação da continuidade de nêutrons pode ser escrita de forma genérica, como segue:

$$
\frac{d}{dx}J_g(x) + \Sigma_{Rg}(x)\phi_g(x) = \frac{1}{k_{\text{eff}}} \chi_g \sum_{g'=1}^2 \nu \Sigma_{fg'}(x)\phi_{g'}(x) + \sum_{g'=1 \atop g' \neq g}^2 \Sigma_{sgg'}(x)\phi_{g'}(x), g = 1, 2, \tag{2.1}
$$

onde  $J_g(x)$  é a corrente líquida de nêutrons,  $\Sigma_{g} (x)$  e  $\Sigma_{sgg} (x)$  são as seções de choque macroscópicas de remoção e de espalhamento, respectivamente. O  $\chi_{\Sigma_{f} g}(x)$  é o número médio de nêutrons emitidos por fissão multiplicado pela seção de choque macroscópica de fissão. Todos os termos acima são definidos num grupo de energia g e num ponto x do núcleo do reator. Além destes,  $\chi_{g}$  é o espectro de fissão de nêutrons prontos no grupo g. As seções de choque macroscópicas, chamadas de parâmetros nucleares, são uniformes e constantes nas determinadas regiões do núcleo do reator. A seção de choque macroscópica de remoção é calculada da seguinte forma:

$$
\sum_{R_{\mathcal{S}}}(x) = \sum_{\substack{g' = 1 \\ g' \neq g}} (x) + \sum_{\substack{g' = 1 \\ g' \neq g}}^{2} \sum_{S_{\mathcal{S}}(g)} (x), \tag{2.2}
$$

onde  $\sum_{a} (x)$  é a seção de choque macroscópica de absorção de nêutrons no grupo g de energia e num ponto x. Levando-se em consideração que não há *up-scattering*, qualquer espalhamento de nêutrons que ocorra, será do grupo de maior energia para o de menor. Portanto, no caso de dois grupos de energia, a seção de choque de espalhamento existente será apenas o  $\Sigma_{s21}(x)$ , onde o nêutron é espalhado do grupo rápido para o grupo térmico. E no caso da seção de choque macroscópica de espalhamento do grupo 2 para o grupo 1, o  $\sum_{s12}(x)$  será nula. Além disso, consideraremos que o espectro de fissão para o grupo rápido de energia é igual a um, e para o térmico, nulo. Logo, teremos  $\chi_1=1$  e  $\chi_2=0$ .

Segundo a Lei de Fick (DUDARSTADT e HAMILTON, 1976), a corrente líquida de nêutrons é igual a menos o coeficiente de difusão multiplicado pela derivada do fluxo em relação à x. Ou seja:

$$
J_g(x) = -D_g(x)\frac{d}{dx}\phi_g(x),\tag{2.3}
$$

onde  $D_g(x)$  é o coeficiente de difusão no grupo g em um ponto x. Além disso  $J_g(x)$  e  $\phi_{\varphi}(x)$  são contínuas no núcleo do reator.

Estabelecendo-se uma condição de contorno para a função  $\phi_g(x)$ , temos que:

$$
\alpha \phi_g(x) + \beta \frac{d \phi_g(x)}{dx} = 0. \tag{2.4}
$$

Se  $\alpha = 0$ , a condição é de corrente nula e  $D_e(x) \frac{d\phi_g(x)}{dx} = 0$ *dx*  $D_g(x) \frac{d\phi_g(x)}{dx} = 0$ . Se  $\beta = 0$ , a condição é de fluxo nulo e  $\phi_g(x) = 0$ .

O fator de multiplicação  $k_{\text{eff}}$  é um parâmetro muito importante a ser calculado. Ele informa se a geração de nêutrons no núcleo do reator está diminuindo, se mantendo constante ou aumentando. Denominamos estas condições, como estado subcrítico, crítico ou supercrítico, respectivamente. Para valores de *keff* < 1, o sistema se encontra no estado subcrítico. Se  $k_{\text{eff}} = 1$ , o estado é crítico e para  $k_{\text{eff}} > 1$ , o estado é supercrítico. Com estas condições, podemos alterar os parâmetros nucleares para controlarmos o fluxo de nêutrons e então controlarmos o reator.

Podemos determinar o valor do fator de multiplicação  $k_{\text{eff}}$  resolvendo a equação da continuidade (2.1). Para obtermos esta solução, faremos uma discretização, no caso por diferenças finitas no esquema centrado na malha. Utilizamos então, um algoritmo iterativo que é o "Método de Potência" (Alvim, 2007), determinando assim os

autovalores e autovetores que são respectivamente, os valores de  $k_{\text{eff}}$  e os correspondentes fluxos de nêutrons. Uma vez obtido esses valores, podemos alterar os parâmetros nucleares e obtermos diferentes valores de fatores de multiplicação  $k_{\text{eff}}$ .

#### **2.3 Diferenças finitas**

Podemos calcular por diferenças finitas a derivada e a integral de uma dada função (Alvim *el al*, 2007). A derivada de uma função conhecida pode ser aproximada por diferenças entre valores discretos da função em determinados pontos da variável independente. Já a integral desta função pode ser aproximada por uma soma finita.

Vamos dividir o núcleo do reator em M regiões, como ilustrado na figura (2.1). O comprimento total do núcleo do reator é *a* .

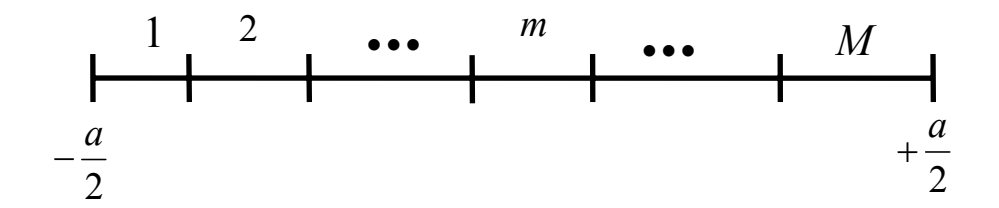

Figura (2.1) – Núcleo de dimensão *a* com M regiões

Podemos discretizar este núcleo, subdividindo cada uma das regiões da figura (2.1) em malhas discretas n. A figura (2.2) ilustra a discretização de uma região genérica m do núcleo do reator. A distância entre as malhas possui um comprimento  $\Delta x_m$  constante, ou seja,  $\Delta x_m$  é sempre igual na região genérica m do reator. O ponto  $x_n$ no reator é identificado a partir de uma determinada malha n. Cada região genérica m possui seu respectivo número de malhas que são contadas, desde um ponto de malha inicial  $x_{i,m}$  até um ponto de malha final  $x_{i,m}$ , e o tamanho da região m será o número destas malhas existentes multiplicado por  $\Delta x_m$ , onde este é calculado da seguinte forma:

$$
\Delta x_m = \frac{\left(x_{f,m} - x_{i,m}\right)}{\left(n_{f,m} + 1 - n_{i,m}\right)} = x_{n+1} - x_n \ ; \qquad \forall m = 1, M \ . \tag{2.5}
$$

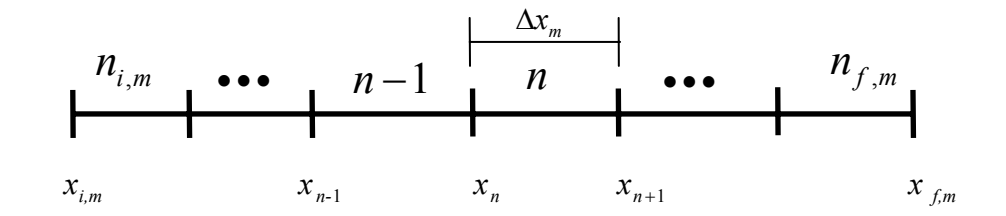

Figura (2.2) – Representação da malha na região m

Através destas figuras (2.1) e (2.2), podemos entender como o núcleo do reator é dividido e particionado. Portando, podemos discretizar na parte espacial a equação da continuidade (2.1), ou seja, obtermos para cada malha discreta n, o valor de fluxo médio num determinado grupo g de energia. No trabalho desta dissertação, o esquema adotado será o centrado na malha.

#### **2.4 Discretização por diferenças finitas no esquema centrado na malha**

Por diferenças finitas no esquema centrado na malha, o fluxo médio numa determinada malha n e um grupo de energia g pode ser escrito da seguinte forma:

$$
\overline{\phi}_{g}^{n} = \frac{\int_{x_n}^{x_{n+1}} \phi_g(x) dx}{\Delta x_m} \tag{2.6}
$$

A derivada do fluxo, num ponto  $x<sub>n</sub>$  e num grupo de energia g, pode ser escrita da seguinte forma:

$$
\left. \frac{d\phi_g(x)}{dx} \right|_{x=x_n} = \frac{\phi_g(x_{n+1}) - \phi_g(x_n)}{\Delta x_m}.
$$
\n(2.7)

Então, integrando-se cada termo da equação (2.1) no intervalo  $[x_n, x_{n+1}]$ , obtemos a seguinte equação:

$$
\int_{x_n}^{x_{n+1}} \frac{d}{dx} J_g(x) dx + \int_{x_n}^{x_{n+1}} \sum_{R_g} (x) \phi_g(x) dx = \frac{1}{k_{eff}} \int_{x_n}^{x_{n+1}} \psi \sum_{f_g} (x) \phi_g(x) dx + \sum_{\substack{g'=1\\g'\neq g}}^{2} \int_{x_n}^{x_{n+1}} \sum_{s_{gg'}} (x) \phi_g(x) dx.
$$
 (2.8)

O resultado da integral do primeiro termo da equação (2.8) será a diferença das correntes líquidas numa determinada malha e outra malha adjacente, num determinado grupo de energia g, que é escrita da seguinte forma:

$$
\int_{x_n}^{x_{n+1}} \frac{d}{dx} J_g(x) dx = J_g(x_n + 1) - J_g(x_n).
$$
\n(2.9)

Precisamos agora dos resultados para as outras integrais. Sendo assim, a integral definida do produto da seção de choque macroscópica de remoção pelo fluxo médio na

variável x e grupo g, numa determinada malha de  $x_n$  até  $x_{n+1}$ , é calculada da seguinte forma:

$$
\int_{x_n}^{x_{n+1}} \sum_{R_g} \phi_g(x) dx = \sum_{R_g}^{m} \int_{x_n}^{x_{n+1}} \phi_g(x) dx = \sum_{R_g}^{m} \overline{\phi}_g^n \Delta x_m,
$$
\n(2.10)

onde a seção de choque macroscópica de remoção  $\sum_{Rg} (x)$  é determinada numa região m do reator e é uniforme nela, passando a ter a notação  $\sum_{R_g}^m$ .

A integral definida do produto da seção de choque macroscópica de espalhamento pelo fluxo médio na variável x e grupo g', numa determinada malha de  $x_n$  até  $x_{n+1}$ , é calculada da seguinte forma:

$$
\int_{x_n}^{x_{n+1}} \sum_{\substack{g'=1\\g'\neq g}}^2 \sum_{\substack{sgs\\g' \neq g}} (x) \phi_g \cdot (x) dx = \sum_{\substack{g'=1\\g'\neq g}}^2 \sum_{\substack{mg\\x}}^{x_{n+1}} \phi_g \cdot (x) dx = \sum_{\substack{g'=1\\g'\neq g}}^2 \sum_{\substack{sgs\\g'\neq g}}^m \overline{\phi_g} \cdot \Delta x_m , \qquad (2.11)
$$

onde a seção de choque de espalhamento  $\sum_{sgg} (x)$  é determinada numa região m do reator e é uniforme nela, passando a ter a notação  $\sum_{sgg}^{m}$ .

A integral definida dos produtos da seção de choque macroscópica de fissão, o número médio de nêutrons emitidos por fissão e o fluxo médio na variável x e grupo g, numa determinada malha de  $x_n$  até  $x_{n+1}$ , é calculada da seguinte forma:

$$
\int_{x_n}^{x_{n+1}} v \Sigma_{fg}(x) \phi_g(x) dx = v \Sigma_{fg}^m \overline{\phi}_g^n \Delta x_m , \qquad (2.12)
$$

onde a seção de choques na fissão  $v \sum_{f_g}(x)$  é determinada numa região m do reator e é uniforme nela, passando a ter a notação  $v \sum_{j_g}^m$ .

Com todas estas equações, a equação (2.8) pode ser reescrita utilizando as equações discretizadas (2.9), (2.10), (2.11) e (2.12). E assim a equação (2.8) também passará a ser uma equação discretizada, como sendo:

$$
\left[J_g\left(x_n+1\right)-J_g\left(x_n\right)\right]+\sum_{\substack{R_g\\S\neq g}}^m \overline{\phi_g}^n \Delta x_m-\sum_{\substack{g'=1\\S\neq g}}^2 \sum_{\substack{sgg'\\S}}^m \overline{\phi_g}^n \Delta x_m=\frac{1}{k_{\text{eff}}}\nu \sum_{\substack{R_g\\S\neq g}}^m \overline{\phi_g}^n \Delta x_m\,. \tag{2.13}
$$

Na próxima seção continuaremos a discretização para a corrente líquida de nêutrons.

#### **2.4.1 Equação discretizada da corrente líquida de nêutrons**

Precisamos determinar a discretização para a corrente líquida em cada malha n e grupo g. Para isso  $J_g(x_{n+1}) \cdot e \cdot J_g(x_n)$  devem se reescritos em termos dos fluxos médios  $\overline{\phi}_{g}^{n+1}$  e  $\overline{\phi}_{g}^{n}$ <sup>+1</sup> e  $\overline{\phi}_s^n$ . Assim:

$$
J_g(x_{n+1}) = -D_g^m \frac{d\phi_g(x)}{dx}\Big|_{x_{n+1}} \cong -D_g^m \frac{\phi_g(x_{n+1}) - \overline{\phi}_g^n}{\Delta x_m / 2}
$$
(2.14)

$$
\mathbf e
$$

$$
J_g(x_n) = -D_g^m \frac{d\phi_g(x)}{dx}\Big|_{x_n} \cong -D_g^m \frac{\overline{\phi}_g^n - \phi_g(x_n)}{\Delta x_m/2},\tag{2.15}
$$

onde o coeficiente de difusão  $D_g(x)$  é determinado numa região m do reator e é uniforme nela, passando a ter a notação  $D_g^m$ .

Uma vez que devemos ter continuidade de corrente na interface entre as malhas, temos que:

$$
J_g(x_n^+) = J_g(x_n^-). \tag{2.16}
$$

E assim podemos substituir as equações (2.14) e (2.15) na equação (2.16), a fim de determinarmos uma equação para o fluxo de nêutrons nos pontos  $x_n$  e  $x_{n+1}$ , levando em consideração as diferentes regiões do núcleo do reator. Para o caso em que o ponto  $x_n$  se encontra numa malha inicial de uma região qualquer, exceto na região 1, o fluxo no ponto  $x_n$  é:

$$
\phi_g(x_n) = \frac{D_g^m \Delta x_{m-1}}{D_g^{m-1} \Delta x_m + D_g^m \Delta x_{m-1}} \overline{\phi}_g^n + \frac{D_g^{m-1} \Delta x_m}{D_g^{m-1} \Delta x_m + D_g^m \Delta x_{m-1}} \overline{\phi}_g^{n-1},
$$
\n(2.17)

onde o fluxo é válido somente para a malha inicial  $n_{i,m}$  e regiõa  $m > 1$ .

Para o caso em que o ponto  $x_{n+1}$  se encontra numa malha final qualquer, exceto na região M, obtemos o fluxo no ponto  $x_{n+1}$ :

$$
\phi_{g}\left(x_{n+1}\right) = \frac{D_{g}^{m+1} \Delta x_{m}}{D_{g}^{m} \Delta x_{m+1} + D_{g}^{m+1} \Delta x_{m}} \overline{\phi}_{g}^{n+1} + \frac{D_{g}^{m} \Delta x_{m+1}}{D_{g}^{m} \Delta x_{m+1} + D_{g}^{m+1} \Delta x_{m}} \overline{\phi}_{g}^{n},\tag{2.18}
$$

onde o fluxo é válido somente para malha final  $n_{f,m}$  e região  $m < M$ .

Para o caso em que os pontos  $x_n$  e  $x_{n+1}$  estão na mesma região, ou seja, no intervalo  $n_{i,m} < n < n_{f,m}$ , o fluxo nos pontos será:

$$
\phi_g(x_n) = \frac{1}{2} \left( \overline{\phi}_g^n + \overline{\phi}_g^{n+1} \right) \tag{2.19}
$$

e

$$
\phi_g(x_{n+1}) = \frac{1}{2} \left( \overline{\phi}_g^{n+1} + \overline{\phi}_g^n \right). \tag{2.20}
$$

Substituindo as equações (2.17), (2.18), (2.19), (2.20) nas equações (2.14) e (2.15), obtemos as equações para as correntes nos pontos  $x_n$  e  $x_{n+1}$  e no grupo de energia g, em função dos fluxos médios, válidas para cada intervalo abaixo:

#### a) para o caso  $n_{i,m}$  e  $m > 1$ ,

$$
J_g(x_{n+1}) \approx -\frac{D_g^m}{\Delta x_m} [\overline{\phi}_g^{n+1} - \overline{\phi}_g^n]
$$
\n(2.21)

e

$$
J_g(x_n) \approx \frac{2D_g^m D_g^{m-1}}{D_g^{m-1} \Delta x_m + D_g^m \Delta x_{m-1}} [\bar{\phi}_g^{n} - \bar{\phi}_g^{n-1}].
$$
\n(2.22)

b) Para o caso  $n_{f,m}$  e  $m < M$ ,

$$
J_g(x_{n+1}) \approx \frac{2D_g^m D_g^{m+1}}{D_g^m \Delta x_{m+1} + D_g^{m+1} \Delta x_m} [\bar{\phi}_g^{n+1} - \bar{\phi}_g^n]
$$
(2.23)

e

$$
J_g(x_n) \cong -\frac{D_g^m}{\Delta x_m} [\overline{\phi}_g^{\,n} - \overline{\phi}_g^{\,n-1}] \tag{2.24}
$$

c) Para o caso  $n_{i,m} < n < n_{f,m}$ ,

$$
J_g(x_{n+1}) \approx -\frac{D_g^m}{\Delta x_m} [\overline{\phi}_g^{n+1} - \overline{\phi}_g^n]
$$
\n(2.25)

e

$$
J_g(x_n) \approx -\frac{D_g^m}{\Delta x_m} [\overline{\phi}_g^{n} - \overline{\phi}_g^{n-1}].
$$
\n(2.26)

 Portanto determinamos a discretização para a corrente líquida em cada malha *n* e em um determinado grupo de energia g. Ao substituirmos estas equações na (2.13), teremos a chamada equação de diferenças, que será deduzida na próxima seção.

#### **2.4.2 Equação de diferenças**

Podemos escrever a equação discretizada em uma forma mais compacta. Usando as equações deduzidas na subseção 2.4.1 e substituindo na equação (2.13), podemos escrevê-las como uma equação de diferenças da seguinte forma:

$$
a_g'' \overline{\phi}_g^{n-1} + b_g'' \overline{\phi}_g^n + c_g'' \overline{\phi}_g^{n+1} = \frac{1}{k_{\text{eff}}} d_g'' \overline{\phi}_g^n.
$$
 (2.27)

Os coeficientes  $a_{\sigma}^n$ ,  $b_{\sigma}^n$ ,  $c_{\sigma}^n$  e  $d_{\sigma}^n$  da equação de diferença (2.27) são determinados dependendo da região do núcleo do reator. *g n g n*  $a_g^n, b_g^n, c_g^n$  e *d* 

a) Para o caso da malha  $n_{i,m}$  e  $m > 1$ ,

$$
a_g^n = \frac{-2D_g^{m-1}D_g^m}{D_g^{m-1}\Delta x_m + D_g^m \Delta x_{m-1}},
$$
\n(2.28)

$$
b_{gg}^n = -(a_g^n + c_g^n) + \sum_{R_g}^m \Delta x_m, \qquad (2.29)
$$

onde  $b_{12}^n = 0$  e  $b_{21}^n = -\sum_{21}^m \Delta x_m$ ,

$$
c_g^n = -\frac{D_g^m}{\Delta x_m} \tag{2.30}
$$

e

$$
d_g^n = v \sum_{g}^m \Delta x_m \,. \tag{2.31}
$$

b) Para o caso da malha  $n_{f,m}$  e  $m < M$ ,

$$
a_g^n = -\frac{D_g^m}{\Delta x_m},\tag{2.32}
$$

$$
b_{gg}^{n} = -(a_g^{n} + c_g^{n}) + \sum_{R_g}^{m} \Delta x_m, \qquad (2.33)
$$

onde 
$$
b_{12}^n = 0
$$
 e  $b_{21}^n = -\sum_{21}^m \Delta x_m$ ,

$$
c_g^n = \frac{-2D_g^m D_g^{m+1}}{D_g^m \Delta x_{m+1} + D_g^{m+1} \Delta x_m}
$$
 (2.34)

e

$$
d_g^n = v \sum_{f}^m \Delta x_m \,. \tag{2.35}
$$

c) Para o caso de uma malha numa determinada região m, válido no intervalo  $n_{i,m} < n < n_{f,m}$ ,

$$
a_g^n = -\frac{D_g^m}{\Delta x_m},\tag{2.36}
$$

$$
b_{gg}^n = -(a_g^n + c_g^n) + \sum_{R_g}^m \Delta x_m, \qquad (2.37)
$$

onde  $b_{12}^n = 0$  e  $b_{21}^n = -\sum_{21}^m \Delta x_m$ ,

$$
c_g^n = -\frac{D_g^m}{\Delta x_m} \tag{2.38}
$$

e

$$
d_g^n = v \sum_{g}^m \Delta x_m \,. \tag{2.39}
$$

Para uma representação matricial da equação de difusão de nêutrons, precisamos primeiro determinar as equações de diferenças, para o caso de malha  $n = 1e n = N$ . Reescrevemos então a equação (2.13) com *n* = 1 e obtemos:

$$
\left[J_g(x_2) - J_g(x_1)\right] + \sum_{R_g}^1 \overline{\phi}_g^1 \Delta x_1 - \sum_{\substack{g'=1\\g' \neq g}}^2 \sum_{sgg'}^1 \overline{\phi}_g^1 \Delta x_1 = \frac{1}{k_{\text{eff}}} \nu \sum_{f}^1 \overline{\phi}_g^1 \Delta x_1. \tag{2.40}
$$

Para determinarmos  $J_g(x_2)$ , apenas substituímos o  $n = 1$ , na equação (2.21) ou (2.25), onde resulta:

$$
J_g(x_2) \approx -\frac{D_g^1}{\Delta x_1} [\overline{\phi}_g^2 - \overline{\phi}_g^1].
$$
\n(2.41)

Para o cálculo de  $J_g(x_1)$ , utilizamos a definição (2.15), onde:

$$
J_g(x_1) = -D_g^1 \frac{d\phi_g(x_1)}{dx} = -\frac{2D_g^1}{\Delta x_1} \left( \overline{\phi}_g^1 - \phi(x_1) \right). \tag{2.42}
$$

Com a condição de contorno (2.3):

$$
\alpha \phi_g(x_1) + \beta \frac{d \phi_g(x_1)}{dx} = 0 \quad \Rightarrow \quad \frac{d \phi_g(x_1)}{dx} = -\frac{\alpha}{\beta} \phi_g(x_1), \tag{2.43}
$$

obtemos uma equação para o fluxo na malha *n* =1 e grupo *g* , ou seja:

$$
\phi(x_1) = \frac{1}{1 - \frac{\alpha \Delta x_1}{2\beta}} \overline{\phi}_g^1.
$$
\n(2.44)

Substituindo o valor de  $\phi(x_1)$  na equação (2.42), podemos obter uma equação para  $J_g(x_1)$ :

$$
J_g(x_1) = \left(\frac{2\alpha D_g^1}{2\beta - \alpha \Delta x_1}\right) \overline{\phi}_g^1.
$$
 (2.45)

Agora podemos obter uma equação de diferenças, específica para o caso *n* =1, substituindo  $J_g(x_1)$  e  $J_g(x_2)$  na equação (2.40):

$$
b_s^1 \overline{\phi}_s^1 + c_s^1 \overline{\phi}_s^2 = \frac{1}{k_{\text{eff}}} d_s^1 \overline{\phi}_s^1, \tag{2.46}
$$

onde

$$
b_{gg}^{n} = \sum_{Rg}^{1} \Delta x_1 - \frac{2\alpha D_g^1}{\left(2\beta_g - \alpha \Delta x_1\right)} + \frac{D_g^1}{\Delta x_1},
$$
\n(2.47)

onde 
$$
b_{12}^1 = 0
$$
 e  $b_{21}^1 = -\sum_{21}^1 \Delta x_1$ ,

$$
c_g^1 = -\frac{D_g^1}{\Delta x_1} \tag{2.48}
$$

e

$$
d_g^1 = \nu \sum_{f}^1 \Delta x_1 \,. \tag{2.49}
$$

Analogamente, determinamos uma equação de diferenças, para o caso *n* = *N* :

$$
a_g^N \overline{\phi}_g^{N-1} + b_g^N \overline{\phi}_g^N = \frac{1}{k_{\text{eff}}} d_g^N \overline{\phi}_g^N, \qquad (2.50)
$$

onde

$$
a_g^N = -\frac{D_g^M}{\Delta x_M},\tag{2.51}
$$

$$
b_{gg}^N = \sum_{Rg}^M \Delta x_M + \frac{2\alpha D_g^M}{\left(2\beta_g - \alpha \Delta x_M\right)} + \frac{D_g^M}{\Delta x_M} \tag{2.52}
$$

onde 
$$
b_{12}^N = 0
$$
 e  $b_{21}^M = -\sum_{21}^M \Delta x_M$ ,

e

$$
d_s^N = V \sum_{j}^M \Delta x_M \,. \tag{2.53}
$$

Na próxima seção apresentaremos estas discretizações em forma matricial.

#### **2.5 Forma matricial da equação da difusão de nêutrons**

A partir das equações de diferenças, podemos escrever a equação da continuidade de nêutrons (2.1) discretizada, no caso centrado na malha para um determinado grupo de energia g, em uma forma matricial, como segue:

$$
A\phi = \frac{1}{k_{\text{eff}}}F\phi\,,\tag{2.54}
$$

onde A é um bloco tridiagonal e F, um bloco diagonal, ambas com dimensão  $N \times N$ . Os elementos desses blocos são matrizes de dimensão  $2 \times 2$ . A variável  $\phi$  é um vetor coluna que representa o fluxo de nêutrons. Essas matrizes podem ser representadas de formas:

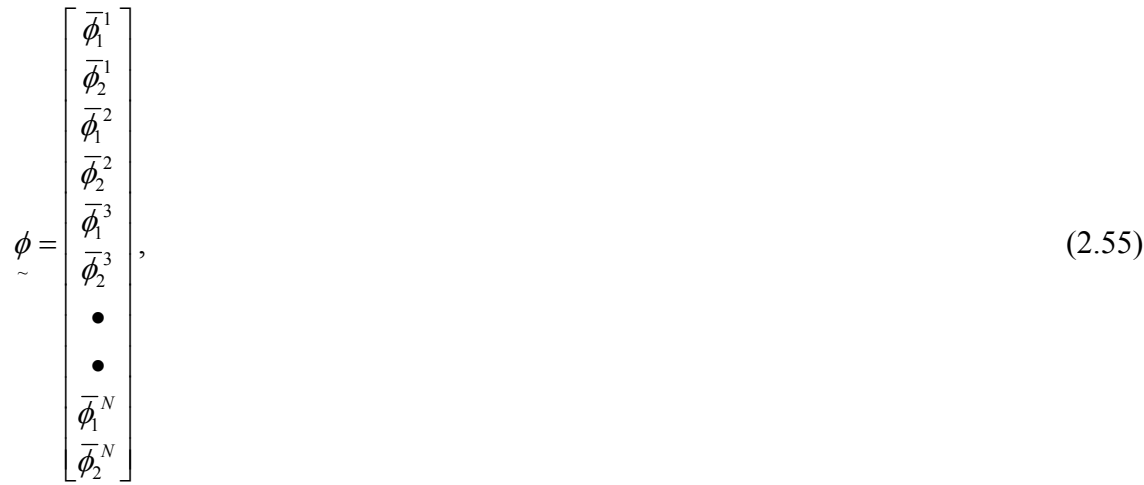

$$
A = \begin{bmatrix} b_1^1 & 0 \\ -\sum_{s12}^1 & b_2^1 \end{bmatrix} \begin{bmatrix} c_1^1 & 0 \\ 0 & c_2^1 \end{bmatrix} & 0 & 0 & \bullet \bullet & \bullet & \bullet & 0 & 0 \\ 0 & c_2^2 & 0 & 0 & 0 & \bullet & \bullet & \bullet & 0 \\ 0 & a_2^2 & -\sum_{s12}^2 & b_2^2 \end{bmatrix} \begin{bmatrix} c_1^2 & 0 \\ 0 & c_2^2 \end{bmatrix} & 0 & 0 & \bullet \bullet & \bullet & 0 & 0 \\ 0 & 0 & \begin{bmatrix} a_1^3 & 0 \\ 0 & a_2^3 \end{bmatrix} & \begin{bmatrix} b_1^3 & 0 \\ -\sum_{s12}^3 & b_2^3 \end{bmatrix} & 0 & 0 & \bullet \bullet & 0 & 0 \\ 0 & 0 & \begin{bmatrix} a_1^3 & 0 \\ 0 & a_2^3 \end{bmatrix} & \begin{bmatrix} b_1^3 & 0 \\ -\sum_{s12}^3 & b_2^3 \end{bmatrix} & 0 & 0 & 0 & 0 \\ 0 & c_2^3 & 0 & 0 & 0 & 0 \\ 0 & 0 & 0 & 0 & 0 & 0 \\ 0 & 0 & 0 & 0 & 0 &
$$

e

$$
F = \begin{bmatrix} d_1^1 & d_2^2 \\ 0 & 0 \\ 0 & 0 \\
$$

Para resolver a equação matricial (2.54) utilizamos uma linguagem de programação, no caso o FORTRAN. Para determinarmos o vetor coluna  $\phi$ , invertemos a matriz A pelo método direto ou algoritmo de Thomas. Portanto a equação (2.54) pode ser reescrita da seguinte forma:

$$
\phi = \frac{1}{k_{\text{eff}}} \left( A^{-1} F \right) \phi \tag{2.58}
$$

E então, o maior autovalor e o seu autovetor associado, que no caso será, respectivamente, o valor de  $k_{\text{eff}}$  associado ao vetor coluna  $\phi$  são obtidos depois de i iterações externas, num processo iterativo realizado pelo algoritmo método das potências ou *power method*.

$$
\phi_{\sim}^{(i+1)} = \frac{1}{k_{\text{eff}}^{(i+1)}} \left( A^{-1} F \right) \phi_{\sim}^{(i)} . \tag{2.59}
$$

Com tudo isso, podemos determinar através da equação discretizada da continuidade de nêutrons (2.1) diferentes fatores de multiplicação  $k_{\text{eff}}$ , variando seus parâmetros nucleares. Uma vez determinados os autovalores, obtemos então as condições de criticalidade do sistema.

# CAPÍTULO III

## **Problema de Fonte Fixa**

#### **3.1 Introdução**

Neste capítulo trataremos da discretização da equação de difusão de nêutrons com fonte externa, em uma dimensão e dois grupos de energia, o chamado problema de fonte fixa. Para tal discretização utilizaremos definições do capítulo anterior, pois muitas são as mesmas, já que a discretização também será por diferenças finitas no esquema centrado na malha. Apresentaremos também a forma matricial desta discretização para que então, esta possa ser programada em FORTRAN.

#### **3.2 Equação da continuidade de nêutrons para problema de fonte fixa**

Nesta seção apresentaremos a equação da continuidade de nêutrons com fonte externa, para uma dimensão e dois grupos de energia. Este caso não possui o fator de multiplicação e a incógnita é o  $\varphi_g(x)$ , ou seja, o fluxo de nêutrons dependentes de um ponto x do reator, num determinado grupo de energia g. A fonte externa  $S<sub>g</sub>(x)$  é conhecida e ajustada de modo a resultar num fluxo de nêutrons esperado. Esta equação pode ser escrita em sua forma genérica, como:

$$
\frac{d}{dx}J_g(x) + \Sigma_{Rg}(x)\varphi_g(x) = S_g(x) + \chi_g \sum_{g'=1}^2 \nu \Sigma_{fg}(x)\varphi_g(x) + \sum_{\substack{g'=1\\ g'\neq g}}^2 \Sigma_{sgg}(x)\varphi_g(x), g = 1,2. \tag{3.1}
$$

Analogamente ao capítulo anterior, obteremos a discretização da equação (3.1) por diferenças finitas, no esquema centrado na malha.

#### **3.3 Dicretização da equação**

Os resultados obtidos nas seções 2.3.1 e 2.3.2 são os mesmos que irão ser aplicados, para o caso das equações discretizadas para o fluxo e a corrente líquida de nêutrons no problema de fonte fixa. Com isso, teremos os mesmos resultados para as constantes  $a_{\sigma}^n, b_{\sigma}^n, c_{\sigma}^n \in d_{\sigma}^n$  dependente da malha n e grupo de energia g, para as equações de diferenças obtidas no capítulo anterior. Porém, precisaremos da solução discretizada para a fonte externa e, de acordo com a técnica de diferenças finitas centrada na malha, a fonte externa média numa determinada malha n e um grupo de energia g pode ser escrito da seguinte forma: *g n g n*  $a_g^n$ ,  $b_g^n$ ,  $c_g^n$  ed

$$
\overline{S}_g^n = \frac{\int_{x_n}^{x_{n+1}} S_g(x) dx}{\Delta x_m},
$$
\n(3.2)

onde  $\Delta x_m = x_{n+1} - x_n$ ; *para*  $x_{i,m} \le x \le x_{f,m}$ .

Com tudo isso, podemos reescrever a equação (3.1) discretizada, como equação de diferenças:

$$
a_g^n \overline{\varphi}_g^{n-1} + \left(b_g^n - d_g^n\right) \overline{\varphi}_g^n + c_g^n \overline{\varphi}_g^{n+1} = \overline{S}_g^n \,,\tag{3.3}
$$

O fluxo médio de nêutrons numa determinada malha n e grupo g é representado por  $\overline{\varphi}_g^n$ .

Com esta equação de diferenças, podemos escrevê-la em sua forma matricial, como faremos na próxima seção.

#### **3.4 Forma matricial da equação**

A partir da equação de diferenças, podemos escrever a equação discretizada, no esquema centrado na malha, da equação da continuidade de nêutrons (3.1) com fonte externa em uma forma matricial, ou seja:

$$
(A-F)\varphi = S, \tag{3.4}
$$

onde A e F são as mesmas matrizes (2.56) e (2.57), obtidas no capítulo anterior.

As variáveis  $\varphi$  e *S* são vetores colunas que representam o fluxo de nêutrons e a fonte externa, respectivamente. Estes vetores são representados da seguinte forma:

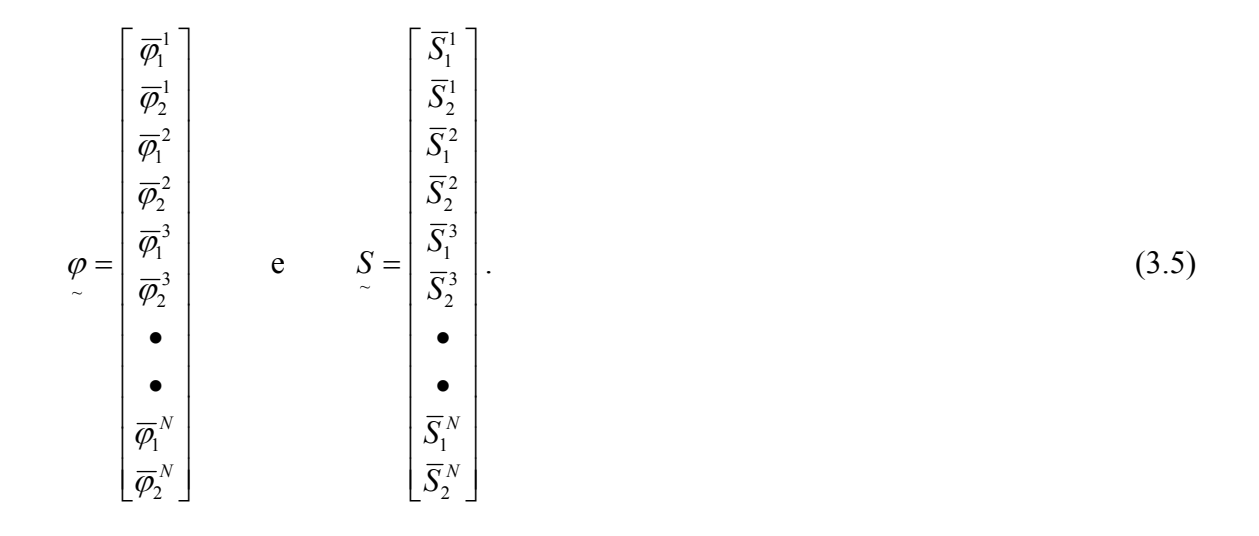

Neste caso, para resolver a equação matricial (3.4), obtemos o fluxo de nêutrons ~ <sup>ϕ</sup> , simplesmente invertendo a matriz (*A*− *F*) , através do algoritmo de Thomas, e ajustando um valor de fonte externa. Ou seja:

$$
\varphi = (A - F)^{-1} \mathcal{S} \tag{3.6}
$$

Utilizamos este problema para fazer um teste de validação nos programas de fonte fixa e cinética espacial (1-D/2-G), além de obtermos valores de fontes externas que devemos ajustar no programa de cinética espacial, a fim de se obter formas e intensidades de fluxo de nêutrons esperados.
## CAPÍTULO IV

# **Discretização das Equações da Cinética Espacial**

#### **4.1 Introdução**

Neste capítulo trataremos da discretização das equações da cinética espacial, em uma dimensão e dois grupos de energia, incluindo a equação de precursores. A discretização será na parte espacial por diferenças finitas, no esquema centrado na malha, e a discretização na parte temporal será pelo método de *Crank-Nicolson*  (NAKAMURA, 1977). Como nos capítulos anteriores, apresentaremos estas equações em uma forma matricial com o objetivo de programá-las e assim analisarmos o tempo para o fluxo se tornar constante, ou seja, invariante no tempo para diferentes fatores de multiplicação  $k_{\text{eff}}$ , onde os fatores são conhecidos através dos parâmetros nucleares, determinados no problema de autovalor.

#### **4.2 Equações da Cinética Espacial (1-D/2-G)**

Nesta seção trataremos da apresentação das equações da cinética espacial em uma dimensão e dois grupos de energia (1-D/2-G), incluindo a equação de seis grupos de precursores. Elas são representadas de forma genérica da seguinte forma:

$$
\frac{1}{v_g} \quad \frac{\partial}{\partial t} \psi_g(x,t) - \frac{\partial}{\partial x} J_g(x,t) + \sum_{R_g} (x) \psi_g(x,t) = S(x,t) +
$$
\n
$$
\sum_{\substack{g \geq 1 \\ g \neq g}}^2 \sum_{\substack{s_{gg}}} (x) \psi_{g}(x,t) + (1-\beta) \chi_g \sum_{g'=1}^2 v \sum_{fg'} (x) \psi_{g'}(x,t) + \sum_{l=1}^6 \lambda_l \chi_{gl} C_l(x,t)
$$
\n(4.1)

e

$$
\frac{\partial}{\partial t}C_l(x,t) = \beta_l \sum_{g=1}^2 v \sum_{fg} (x) \psi_g(x,t) - \lambda_l C_l(x,t), \qquad (4.2)
$$

onde  $S(x,t)$  é uma fonte externa do sistema que varia com a posição x e tempo t. Estas equações são válidas com g = 1,2 e l= 1,2,...,6. Além disso, a corrente líquida  $J_g(x,t)$ pode ser escrito de acordo com a Lei de Fick:

$$
J_g(x,t) = -D_g(x)\frac{\partial}{\partial x}\psi_g(x,t). \tag{4.3}
$$

### As nomenclaturas destas equações são:

 $\psi_{g}(x,t)$  = Fluxo de nêutrons no grupo g, num ponto x e tempo t (n<sup>o</sup> de nêutrons/cm<sup>2</sup>.s);  $J_g(x,t)$  = Corrente líquida de nêutrons no grupo g, num ponto x e tempo t (número de  $n\text{êutrons/cm}^2$ .s);

 $C<sub>l</sub>(x,t)$  = Concentração de precursores de neutros no grupo l, num ponto x e tempo t  $(n \text{úcleos/cm}^3 \text{ s});$ 

β*l* = Fração de nêutrons retardados no grupo l;

 $\lambda$ <sup>*l*</sup> = Constante de decaímento dos precursores de nêutrons retardados no grupo l (s<sup>-1</sup>);

 $v_e$  = Velocidade de nêutrons no grupo g (cm/s);

 $D_g(x)$  = Coeficiente de difusão no grupo g e num ponto x (cm);

 $\sum_{R_g}(x)$  = Seção de choque macroscópica de remoção no grupo g e num ponto x (cm<sup>-1</sup>);  $\sum_{sgg}(x)$  = Seção de choque macroscópica de espalhamento do grupo g' para o grupo g, num ponto x  $(cm^{-1})$ ;

 $v \sum_{f} (x)$  = Número médio de nêutrons emitidos por fissão, e multiplicado pela seção de choque macroscópica de fissão no grupo g e num ponto  $x$  (cm<sup>-1</sup>);

 $\chi_{g}$  = Fração espectral de fissão de nêutrons prontos no grupo g;

<sup>χ</sup> *gl* = Fração espectral de fissão de nêutrons retardados no grupo g e no grupo l.

Nas próximas seções, desenvolveremos as discretizações, tanto na parte espacial como na temporal, das equações (4.1) e (4.2).

#### **4.3 Discretização da Parte Espacial**

O objetivo desta seção é obter a equação discretizada somente na parte espacial, aproveitando as deduções obtidas no capítulo II, problema de autovalor. Para isso, começamos integrando todos os termos das equações (4.1) e (4.2), no intervalo  $x_n \leq x \leq x_{n+1}$ , como segue:

$$
\frac{1}{v_g} \frac{d}{dt} \int_{x_n}^{x_{n+1}} \psi_g(x, t) dx - \int_{x_n}^{x_{n+1}} \frac{\partial}{\partial x} \left( D_g(x) \frac{\partial}{\partial x} \psi_g(x, t) \right) dx + \int_{x_n}^{x_{n+1}} \sum_{x_n} \chi_g(x) \psi_g(x, t) dx =
$$
\n
$$
\int_{x_n}^{x_{n+1}} S_g(x, t) dx + (1 - \beta) \sum_{g=1}^{\infty} \int_{x_n}^{x_{n+1}} \psi \sum_{fg'} (x) \psi_g(x, t) dx + \sum_{g'=1}^{\infty} \int_{x_n}^{x_{n+1}} \sum_{g' \neq g} \chi_g(x) \psi_g(x, t) dx +
$$
\n
$$
\sum_{l=1}^{\infty} \lambda_l \int_{x_n}^{x_{n+1}} C_l(x, t) dx
$$
\n(4.4)

e

$$
\frac{d}{dt} \int_{x_n}^{x_{n+1}} C_g(x,t) dx = \beta_l \sum_{g=1}^2 \int_{x_n}^{x_{n+1}} V \sum_{f,g} (x) \psi_g(x,t) dx - \lambda_l \int_{x_n}^{x_{n+1}} C_l(x,t) dx . \qquad (4.5)
$$

Considerando-se, como nos capítulos anteriores,  $\chi_1=1$ ,  $\chi_1=1$ ,  $\chi_2=0$  e  $\chi_{2l}=0$ , estas frações espectrais não aparecem na equação (4.4).

Para que possamos discretizar as equações (4.4) e (4.5), precisamos das equações para o fluxo médio de nêutrons, a concentração média de precursores e a fonte externa média, numa determinada malha n e grupo g. Para isso, utilizaremos as definições de diferenças finitas como seguem abaixo:

$$
\overline{\psi}_g^n(t) = \frac{1}{\Delta x_m} \int_{x_n}^{x_{n+1}} \phi_g(x, t) dx, \qquad (4.6)
$$

$$
\overline{C}_l^n(t) = \frac{1}{\Delta x_m} \int_{x_n}^{x_{n+1}} C_l(x, t) dx
$$
\n(4.7)

$$
\overline{S}_g^n(t) = \frac{1}{\Delta x_m} \int_{x_n}^{x_{n+1}} S_i(x, t) dx
$$
\n(4.8)

Com isso, obtemos o fluxo médio de nêutrons, a concentração média de precursores e a fonte externa média para uma determinada malha n e um tempo t. Com estas equações (4.7), (4.8) e (4.9) e substituídas nas equações (4.4) e (4.5) obtemos a equação da cinética espacial (1-D/2-G) discretizada na parte espacial, com seis grupos de precursores:

$$
\left(\frac{\Delta x_{m}}{v_{g}}\right) \frac{d}{dt} \overline{\psi}_{g}^{n}(t) + a_{g}^{n} \overline{\psi}_{g}^{n-1}(t) + b_{g}^{n} \overline{\psi}_{g}^{n}(t) + c_{g}^{n} \overline{\psi}_{g}^{n+1}(t) =
$$
\n
$$
\overline{S}_{g}^{n}(t) \Delta x_{m} + (1 - \beta) \sum_{g=1}^{2} \nu \sum_{g}^{m} \Delta x_{m} \overline{\psi}_{g}^{n}(t) + \sum_{g'=1}^{2} \sum_{g}^{m} \Delta x_{m} \overline{\psi}_{g}^{n} + \sum_{l=1}^{6} \lambda_{l} \Delta x_{m} \overline{C}_{l}^{n}(t)
$$
\n(4.9)

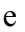

e

$$
\Delta x_m \frac{d}{dt} \overline{C}_l^n(t) = \beta_l \sum_{g=1}^2 v \sum_{g}^m \Delta x_m \overline{\psi}_g^n(t) - \lambda_l \Delta x_m \overline{C}_l^n(t).
$$
\n(4.10)

Observamos que nestas equações todos os termos dependem ainda do tempo. Além do mais, as constantes  $a_g^n$ ,  $b_g^n$  e  $c_g^n$  numa malha n e grupo g, obtidas aqui na equação (4.10) são as mesmas também obtidas no capítulo II. Nas próximas seções, obteremos a discretização para a parte temporal.

### **4.4 Discretização da Parte Temporal**

A figura (4.1) ilustra um eixo de coordenadas temporal, onde cada ponto representa um avanço no tempo de  $t_i$  para  $t_{i+1}$ , separados por uma distância  $\Delta t$ . O índice i representa o contador do número de passos.

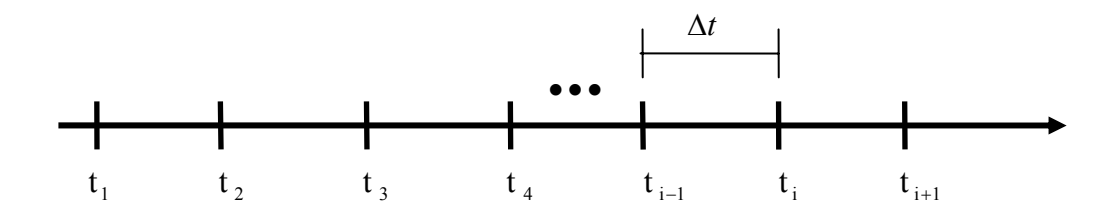

Figura (4.1) – Eixo de coordenadas temporal

Como feito na seção anterior, integraremos cada termo da equação da cinética espacial discretizada (4.10) e (4.11), porém desta vez com uma integral definida no tempo. O intervalo válido para cada uma destas integrais é  $t_i \leq t \leq t_{i+1}$ .

$$
\left(\frac{\Delta x_{m}}{v_{g}}\right)^{t_{i+1}}\int_{t_{i}}^{t_{i}}\frac{d}{dt}\overline{\psi}_{g}^{n}(t)dt + \int_{t_{i}}^{t_{i+1}}a_{g}^{n}\overline{\psi}_{g}^{n-1}(t)dt + \int_{t_{i}}^{t_{i+1}}b_{g}^{n}\overline{\psi}_{g}^{n}(t)dt + \int_{t_{i}}^{t_{i+1}}c_{g}^{n}\overline{\psi}_{g}^{n+1}(t)dt =
$$
\n
$$
\Delta x_{m}\int_{t_{i}}^{t_{i+1}}\overline{S}_{g}^{n}(t)dt + (1-\beta)\sum_{g=1}^{2}\nu\sum_{fg}^{m}\Delta x_{m}\int_{t_{i}}^{t_{i+1}}\overline{\psi}_{g}^{n}(t)dt + \sum_{g'=g}^{2}\sum_{g}^{m}\Delta x_{m}\int_{t_{i}}^{t_{i+1}}\overline{\psi}_{g}^{n}(t)dt + \sum_{g'=g}^{6}\lambda_{i}\Delta x_{m}\int_{t_{i}}^{t_{i+1}}\overline{C}_{i}^{n}(t)dt
$$
\n
$$
\sum_{l=1}^{6}\lambda_{l}\Delta x_{m}\int_{t_{i}}^{t_{i+1}}\overline{C}_{i}^{n}(t)dt
$$
\n(4.11)

e

$$
\Delta x_{m} \int_{t_{i}}^{t_{i+1}} \frac{d}{dt} \overline{C}_{l}^{n}(t) dt = \beta_{l} \sum_{g=1}^{2} \nu \sum_{g=1}^{m} \Delta x_{m} \int_{t_{i}}^{t_{i+1}} \overline{\psi}_{g}^{n}(t) dt - \lambda_{l} \Delta x_{m} \int_{t_{i}}^{t_{i+1}} \overline{C}_{l}^{n}(t) dt . \qquad (4.12)
$$

Para discretizarmos as equações (4.12) e (4.13), adotamos o método de *Crank-Nicolson* (NAKAMURA, 1977). A próxima seção será destinada à apresentação deste método.

#### **4.4.1 Método de** *Crank-Nicolson*

Nesta seção trataremos de um método de discretização da parte temporal, que no caso é o de *Cranck-Nicolson.* Levando em consideração as técnicas de diferenças finitas, mas desta vez nas coordenadas de tempo, podemos obter a aproximação para a derivada do fluxo em relação ao tempo, num ponto centrado no intervalo de tempo ∆*t* . Este resultado é válido no intervalo  $t_i \le t \le t_i + \Delta t$  e pode ser escrito como:

$$
\left. \frac{d\overline{\psi}_g^{n}(t)}{dt} \right|_{t_i} = \frac{\overline{\psi}_g^{n}(t_{i+1}) - \overline{\psi}_g^{n}(t_i)}{\Delta t},
$$
\n(4.13)

onde  $\Delta t = t_{i+1} - t_i$ ;  $\forall i$ .

A integral do fluxo em função do tempo  $\overline{\psi}_g^{n}(t)$  pode ser aproximada com segue (NAKAMURA, 1977):

$$
\int_{t_i}^{t_{i+1}} \overline{\psi}_g^n(t) dt \approx \left( \alpha \overline{\psi}_g^n(t_{i+1}) + (1 - \alpha) \overline{\psi}_g^n(t_i) \right) \Delta t \,. \tag{4.14}
$$

Para o caso em que  $\alpha = \frac{1}{2}$ , esta fórmula é chamada de método *Crank-Nicolson*. A integral de  $\overline{\psi}_g^{n}(t)$  passa a ser escrito como segue:

$$
\int_{t_i}^{t_{i+1}} \overline{\psi}_g^n(t) dt = \left(\frac{1}{2} \overline{\psi}_g^n(t_{i+1}) + \frac{1}{2} \overline{\psi}_g^n(t_i)\right) \Delta t. \tag{4.15}
$$

De forma análoga, podemos obter os resultados para a concentração de precursores média  $\overline{C}_i^{\,n}(t)$  e sua derivada com relação ao tempo, utilizando o referido método:

$$
\int_{t_i}^{t_{i+1}} \overline{C}_l^m(t) dt = \left(\frac{1}{2}\overline{C}_l^m(t_{i+1}) + \frac{1}{2}\overline{C}_l^m(t_i)\right) \Delta t \tag{4.16}
$$

e

$$
\left. \frac{d\overline{C}_l^n(t)}{dt} \right|_{t_i} = \frac{\overline{C}_l^n(t_{i+1}) - \overline{C}_l^n(t_i)}{\Delta t}.
$$
\n(4.17)

Com estes resultados para o fluxo médio de nêutrons  $\overline{\psi}_g^n(t)$  e a concentração média de precursores  $\overline{C}_i^{\,n}(t)$ , além de suas respectivas derivadas com relação ao tempo, podemos substituí-los nas equações (4.12) e (4.13), dando assim continuação à discretização da parte temporal.

### **4.4.2 Solução Geral Discretizada das Equações da Cinética Espacial (1-D/2-G)**

Com a apresentação do método de *Crank-Nicolson* na seção anterior, vamos utilizar este, para discretizarmos as equações (4.12) e (4.13). As novas equações com a substituição destas integrais utilizando o método, se tornam:

$$
\left(\frac{\Delta x_{m}}{v_{g}}\right) \left(\overline{\psi}_{g}^{n}(t_{i+1})-\overline{\psi}_{g}^{n}(t_{i})\right)+\frac{1}{2} a_{g}^{n} \left(\overline{\psi}_{g}^{n-1}(t_{i+1})+\overline{\psi}_{g}^{n-1}(t_{i})\right) \Delta t + \frac{1}{2} b_{g}^{n} \left(\overline{\psi}_{g}^{n}(t_{i+1})+\overline{\psi}_{g}^{n}(t_{i})\right) \Delta t + \frac{1}{2} c_{g}^{n} \left(\overline{\psi}_{g}^{n+1}(t_{i+1})+\overline{\psi}_{g}^{n+1}(t_{i})\right) \Delta t = \overline{S}_{g,i}^{n} \Delta x_{m} \Delta t + \frac{1}{2} (1-\beta) \sum_{g=1}^{2} \nu \sum_{g}^{m} \Delta x_{m} \left(\overline{\psi}_{g}^{n}(t_{i+1})+\overline{\psi}_{g}^{n}(t_{i})\right) \Delta t + \frac{1}{2} \sum_{g=1}^{2} \sum_{g}^{m} \Delta x_{m} \left(\overline{\psi}_{g}^{n}(t_{i+1})+\overline{\psi}_{g}^{n}(t_{i})\right) \Delta t + \frac{1}{2} \sum_{g=1}^{2} \sum_{g=1}^{m} \Delta x_{m} \left(\overline{\psi}_{g}^{n}(t_{i+1})+\overline{\psi}_{g}^{n}(t_{i})\right) \Delta t + \frac{1}{2} \sum_{g=1}^{6} \lambda_{i} \Delta x_{m} \left(\overline{C}_{i}^{n}(t_{i+1})+\overline{C}_{i}^{n}(t_{i})\right) \Delta t \tag{4.18}
$$

e

$$
\left(\overline{C}_{l}^{n}(t_{i+1}) - \overline{C}_{l}^{n}(t_{i})\right) = \frac{\Delta t}{2} \beta_{l} \sum_{g=1}^{2} \nu \sum_{g}^{m} \left(\overline{\psi}_{g}^{n}(t_{i+1}) + \overline{\psi}_{g}^{n}(t_{i})\right) - \frac{\Delta t}{2} \lambda_{l} \left(\overline{C}_{l}^{n}(t_{i+1}) + \overline{C}_{l}^{n}(t_{i})\right). \tag{4.19}
$$

Agora separaremos os termos com o tempo  $t_i$  e  $t_{i+1}$ , ou seja, os termos num tempo e os outros num tempo posterior. Deixaremos os termos de tempo  $t_{i+1}$  na esquerda do sinal de igual e os termos de tempo  $t_i$  e os de fonte, no lado direito do sinal de igual, como segue:

$$
\frac{1}{2} a_{s}^{n} \overline{\psi}_{s}^{n-1}(t_{i+1}) \Delta t + \left[ \left( \frac{\Delta x_{m}}{v_{g}} \right) + \frac{1}{2} b_{s}^{n} \Delta t \right] \overline{\psi}_{s}^{n}(t_{i+1}) + \frac{1}{2} c_{s}^{n} \overline{\psi}_{s}^{n+1}(t_{i+1}) \Delta t -
$$
\n
$$
\frac{1}{2} \left[ (1 - \beta) + \sum_{i=1}^{6} \lambda_{i} \frac{\beta_{i} \Delta t}{2 + \lambda_{i} \Delta t} \right] \sum_{s'=1}^{2} \nu \sum_{j_{s}}^{m} \Delta x_{m} \overline{\psi}_{s}^{n}(t_{i+1}) \Delta t -
$$
\n
$$
\frac{1}{2} \sum_{s'=s}^{2} \sum_{s=s}^{m} \Delta x_{m} \overline{\psi}_{s}^{n}(t_{i+1}) \Delta t = \overline{S}_{s,i}^{n} \Delta x_{m} \Delta t - \frac{1}{2} a_{s}^{n} \overline{\psi}_{s}^{n-1}(t_{i}) \Delta t +
$$
\n
$$
\left( \left( \frac{\Delta x_{m}}{v_{g}} \right) - \frac{1}{2} b_{s}^{n} \Delta t \right) \overline{\psi}_{s}^{n}(t_{i}) - \frac{1}{2} c_{s}^{n} \overline{\psi}_{s}^{n+1}(t_{i}) \Delta t +
$$
\n
$$
\frac{1}{2} \left[ (1 - \beta) + \sum_{i=1}^{6} \lambda_{i} \frac{\beta_{i} \Delta t}{2 + \lambda_{i} \Delta t} \right] \sum_{s'=1}^{2} \nu \sum_{j_{s}}^{m} \Delta x_{m} \overline{\psi}_{s}^{n}(t_{i}) \Delta t +
$$
\n
$$
\frac{1}{2} \sum_{s'=s}^{2} \sum_{s=s}^{m} \Delta x_{m} \overline{\psi}_{s}^{n}(t_{i}) \Delta t + \sum_{i=1}^{6} \lambda_{i} \Delta x_{m} \frac{\beta_{i} \Delta t}{2 + \lambda_{i} \Delta t} \overline{C}_{i}^{n}(t_{i}) \Delta t +
$$
\n(4.20)

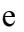

$$
\overline{C}_{i}^{n}(t_{i+1}) = \frac{2 - \lambda_{i}\Delta t}{2 + \lambda_{i}\Delta t} \overline{C}_{i}^{n}(t_{i}) + \frac{\beta_{i}\Delta t}{2 + \lambda_{i}\Delta t} \sum_{g=1}^{2} \nu \sum_{g}^{m} (\overline{\psi}_{g}^{n}(t_{i+1}) + \overline{\psi}_{g}^{n}(t_{i})).
$$
\n(4.21)

Obtemos assim, a equação da cinética espacial (1-D/2-G) discretizada na parte espacial e temporal. Na próxima seção, esta equação é apresentada na sua forma matricial.

### **4.5 Forma Matricial das Equações da Cinética Espacial (1-D/2-G)**

Depois de obtermos as equações da cinética espacial (1-D/2-G) discretizadas na parte espacial, por diferenças finitas centrado na malha, e na parte temporal, pelo método de *Crank-Nicolson*, podemos também escrever esta equação em forma matricial:

$$
A_{n,n-1} \overline{\psi}^{n-1}(t_{i+1}) + \left(V^{-1} + A_{n,n}\right) \overline{\psi}^n(t_{i+1}) + A_{n,n+1} \overline{\psi}^{n+1}(t_{i+1}) = S^n(t_i), \tag{4.22}
$$

onde as matrizes  $V^{-1}$ ,  $A_{n,n-1}$ ,  $A_{n,n}$  e  $A_{n,n+1}$  são os coeficientes do bloco tridiagonal (4.32). Estes coeficientes são escritos como seguem:  $V^{-1}$ ,  $A_{n,n-1}$ ,  $A_{n,n}$  e  $A_{n,n+1}$ 

$$
A_{n,n-1} = diag\left[\frac{1}{2}a_1^n \Delta t \quad \frac{1}{2}a_2^n \Delta t\right],\tag{4.23}
$$

$$
A_{n,n+1} = diag\left[\frac{1}{2}c_1^n \Delta t \quad \frac{1}{2}c_2^n \Delta t\right],
$$
\n(4.24)

$$
V_n^{-1} = Diag \left[ \frac{\Delta x_m}{v_1} - \frac{\Delta x_m}{v_2} \right]
$$
 (4.25)

e

$$
A_{n,n} = \left[\frac{1}{2}b_1^n \Delta t - \frac{1}{2} \left[ (1-\beta) + \sum_{l=1}^6 \frac{\lambda_l \beta_l \Delta t}{2 + \lambda_l \Delta t} \right] V \sum_{j=1}^m \Delta x_m \Delta t - \frac{1}{2} \left[ (1-\beta) + \sum_{l=1}^6 \frac{\lambda_l \beta_l \Delta t}{2 + \lambda_l \Delta t} \right] V \sum_{j=2}^m \Delta x_m \Delta t - \frac{1}{2} \sum_{l=1}^n \Delta x_m \Delta t \right].
$$
 (4.26)

Os constantes  $a_n^b$ ,  $b_n^b$  e  $c_n^b$  são os mesmos das equações obtidas no capítulo II, problema de autovalor. O termo fonte  $S^n(t_i)$  do lado direito da equação matricial (4.23) *g n g*  $a_g^n$ ,  $b_g^n$  e *c* é escrito da seguinte forma:

$$
S^{n}(t_{i}) = \overline{S}^{n}(t_{i}) - A_{n,n-1} \overline{\psi}^{n-1}(t_{i}) + (V^{-1} - A_{n,n}) \overline{\psi}^{n}(t_{i}) - A_{n,n+1} \overline{\psi}^{n+1}(t_{i}). \qquad (4.27)
$$

Já o vetor fonte  $\overline{S}^n$  é uma fonte externa contendo o termo fonte e a concentração média de precursores seguidos de constantes:

$$
\overline{S}_{i}^{n} = \left[ \frac{\overline{S}_{1,i}^{n} \Delta t + 2 \Delta t \sum_{l=1}^{6} \frac{\lambda_{l} \Delta x_{m}}{2 + \lambda_{l} \Delta t} \overline{C}_{l}^{n}(t_{i})}{\overline{S}_{2,i}^{n} \Delta t} \right].
$$
\n(4.28)

Logo, podemos obter a forma matricial da equação da cinética espacial (1-D/2- G) discretizada e pode ser escrita da seguinte forma:

$$
A\psi = \mathcal{S} \tag{4.29}
$$

Analogamente aos capítulos anteriores, podemos escrever as matrizes A, Ψ e S como seguem:

$$
\psi^{i+1} = \begin{bmatrix} \overline{\psi}_1^{-1}(t_{i+1}) \\ \overline{\psi}_1^{-2}(t_{i+1}) \\ \cdot \\ \cdot \\ \overline{\psi}_2^{-1}(t_{i+1}) \\ \overline{\psi}_2^{-2}(t_{i+1}) \\ \cdot \\ \cdot \\ \cdot \\ \cdot \\ \overline{\psi}_2^{N}(t_{i+1}) \end{bmatrix},
$$
\n(4.30)

$$
A = \begin{bmatrix} V^{-1} + A_{1,1} & A_{1,2} & 0 & \bullet & \bullet & 0 \\ A_{2,1} & V^{-1} + A_{2,2} & A_{2,3} & 0 & \bullet & 0 \\ 0 & A_{3,2} & V^{-1} + A_{3,3} & A_{3,4} & 0 & 0 \\ \bullet & 0 & \bullet & \bullet & \bullet & 0 \\ \bullet & \bullet & 0 & A_{N-1,N-1} & V^{-1} + A_{N-1,N} & A_{N-1,N+1} \\ 0 & \bullet & \bullet & 0 & A_{N,N-1} & V^{-1} + A_{N,N} \end{bmatrix}
$$
(4.31)

e

$$
S_{1,i}^{i} \Delta t + 2 \Delta t \sum_{i=1}^{6} \frac{\lambda_{i} \Delta x_{1}}{2 + \lambda_{i} \Delta t} \overline{C}_{i}^{n}(t_{i})
$$
\n
$$
S_{1,i}^{i} \Delta t + 2 \Delta t \sum_{i=1}^{6} \frac{\lambda_{i} \Delta x_{2}}{2 + \lambda_{i} \Delta t} \overline{C}_{i}^{n}(t_{i})
$$
\n
$$
S_{\tilde{c}}^{i} = \begin{bmatrix} \overline{S}_{1,i}^{N} \Delta t + 2 \Delta t \sum_{i=1}^{6} \frac{\lambda_{i} \Delta x_{N}}{2 + \lambda_{i} \Delta t} \overline{C}_{i}^{n}(t_{i}) \\ \overline{S}_{2,i}^{N} \Delta t + 2 \Delta t \sum_{i=1}^{6} \frac{\lambda_{i} \Delta x_{N}}{2 + \lambda_{i} \Delta t} \overline{C}_{i}^{n}(t_{i}) \end{bmatrix} + \begin{bmatrix} V_{1}^{-1} & 0 & 0 & \bullet & \bullet & 0 \\ 0 & V_{2}^{-1} & 0 & 0 & \bullet & 0 \\ 0 & 0 & V_{3}^{-1} & 0 & 0 & 0 \\ 0 & 0 & \bullet & \bullet & 0 & 0 \\ \overline{S}_{2,i}^{0} \Delta t & 0 & 0 & 0 & V_{N}^{-1} \end{bmatrix} \overline{V}_{i}^{-1} \Delta t
$$
\n
$$
= \begin{bmatrix} \overline{S}_{1,i}^{N} \Delta t + \overline{S}_{1,i}^{N} \Delta t & 0 & 0 & 0 & 0 & 0 \\ 0 & 0 & 0 & 0 & 0 & 0 & 0 \\ 0 & 0 & 0 & 0 & 0 & 0 & 0 \\ 0 & 0 & 0 & 0 & 0 & 0 \\ 0 & 0 & 0 & 0 & 0 & 0 \\ \overline{S}_{2,i}^{N} \Delta t & 0 & 0 & 0 & 0 \end{bmatrix} \overline{V}_{N}^{-1} \Delta t
$$
\n
$$
(4.32)
$$

Para resolvermos a equação (4.30), invertemos a matriz *A* através do algoritmo de Thomas. Além disso, ajustamos uma fonte externa para a determinação do termo de fonte. Calculamos então, o fluxo de nêutrons  $\psi$  num passo  $i+1$ , usando o termo de fonte do passo *i* anterior, de modo que:

$$
\psi^{i+1} = (A^{-1}) \mathbf{S}^{i} \,. \tag{4.33}
$$

Com tudo isso, podemos obter através das equações discretizadas da cinética espacial (1-D/2-G) escrita em sua forma matricial, um programa que permite analisar o tempo de estabilização do fluxo num determinado padrão de reator, ou seja, o intervalo de tempo que o fluxo se torna constante no tempo para diferentes fatores de multiplicação  $k_{\text{eff}}$  e fontes externas. Fatores estes que são calculados através dos parâmetros nucleares obtidos no problema de autovalor, como mencionada no fim do capítulo II.

No próximo capítulo apresentaremos a validação dos programas desenvolvidos, ou seja, testes para verificação do pleno funcionamento dos mesmos*.* 

## CAPÍTULO V

### **Validação dos Programas Desenvolvidos**

#### **5.1 Introdução**

Neste capítulo apresentaremos uma validação feita nos programas de fonte fixa e cinética espacial. Como não dispomos de *Benchmarks* (NAGAYA, 1995) para testar o programa de fonte fixa, foi necessária a criação de um. Para isso utilizamos os parâmetros nucleares, o fator de multiplicação e o respectivo fluxo de nêutrons do problema de autovalor simulados no núcleo de reator padrão *ANL Benchmark problem BSS-6-A*, cujos detalhes encontram-se no apêndice. Sendo assim, ao utilizar estes parâmetros nucleares e uma determinada fonte externa calculada com os valores de  $k_{\text{eff}}$ e fluxo do problema de autovalor, o programa de fonte fixa deve fornecer o mesmo fluxo de nêutrons obtido pelo programa de autovalor. Além do mais, se esta fonte externa for utilizada no programa de cinética espacial, após um determinado tempo, o fluxo de nêutrons deve estabilizar-se na mesma intensidade e forma do obtido pelo programas de autovalor. Com isso, podemos testar também o programa de cinética espacial.

### **5.1.2 Determinação da Fonte Externa** <sup>~</sup> *S*

Reescrevendo a equação de autovalor (2.54), temos:

$$
A\phi = \frac{1}{k_{\text{eff}}} F\phi \tag{5.1}
$$

No lado direto da equação, somamos e subtraímos o vetor  $F$  $\phi$ , assim obtemos:

$$
A\phi = \frac{1}{k_{\text{eff}}} F\phi - F\phi + F\phi. \tag{5.2}
$$

Em ambos os lados da equação (5.2), subtraímos o vetor  $F$   $\phi$  e o colocamos em evidência:

$$
A\phi - F\phi = \frac{1}{k_{\text{eff}}}F\phi - F\phi = (\frac{1}{k_{\text{eff}}} - 1)F\phi.
$$
\n(5.3)

A partir da equação (5.3), podemos reescrever (5.1) como segue:

$$
(A-F)\phi = \left(\frac{1}{k_{\text{eff}}} - 1\right)F\phi\,. \tag{5.4}
$$

Definimos o segundo membro da equação  $(5.4)$  como termo de fonte  $S$ , assim teremos:

$$
S = \left(\frac{1}{k_{\text{eff}}} - 1\right) F \phi \tag{5.5}
$$

Com isso, obtemos um termo de fonte calculado a partir do fluxo de nêutrons  $\phi$ do problema de autovalor e seu respectivo fator de multiplicação . Podemos *eff k* reescrever a equação (5.4) da seguinte forma:

$$
(A-F)\phi = S.
$$
 (5.6)

A matriz  $S \circ \mathfrak{e}$  um vetor com as mesmas dimensões do ~  $\phi$ . Esta fonte é definida pela equação (5.5). Neste caso ao utilizar este termo de fonte como fonte externa no problema de fonte fixa, o fluxo de nêutrons calculado deve ser o mesmo fluxo do problema de autovalor, ou seja,  $\varphi = \phi$ .

Este termo de fonte  $\sum_{n=1}^{\infty}$  pode verificar também, se o programa de cinética espacial está funcionando corretamente. Uma vez que, se a fonte externa for igual a este termo de fonte da equação (5.5), o fluxo de nêutrons estabilizado, após intervalo de tempo, deve ter a mesma intensidade e forma do fluxo do estado estacionário, ou seja, o mesmo do problema de autovalor, assim  $\sim$   $\sim$  $\phi = \Psi$ . Portanto os novos vetores fluxo  $\sim$   $\sim$  $\varphi$  e  $\Psi$  calculados, tanto no programa de fonte fixa quanto no de cinética espacial, tem de ser igual ao vetor fluxo do problema de autovalor  $\phi$ , considerando os erros de aproximação.

### **5.1.3 Resultados do teste**

Com todas estas deduções e a partir dos gráficos dos fluxos em função da posição do reator, concluímos sobre o funcionamento dos programas. Seguem abaixo os gráficos do fluxo de nêutrons, tanto para o grupo rápido e quanto para o térmico de energia, obtidos a partir das simulações com o valor de  $k_{\text{eff}} = 0.95$ . Para a simulação no programa de cinética espacial, adotamos fluxo inicial nulo e o mesmo foi calculado após um tempo de 3,8 ms. O teste foi feito nos dois programas, ou seja, problema de fonte fixa e problema de cinética espacial (1-D/2-G).

As figuras (5.1) e (5.2) ilustram os fluxos de nêutrons em função da posição do núcleo do reator, para o grupo rápido e térmico de energia, respectivamente.

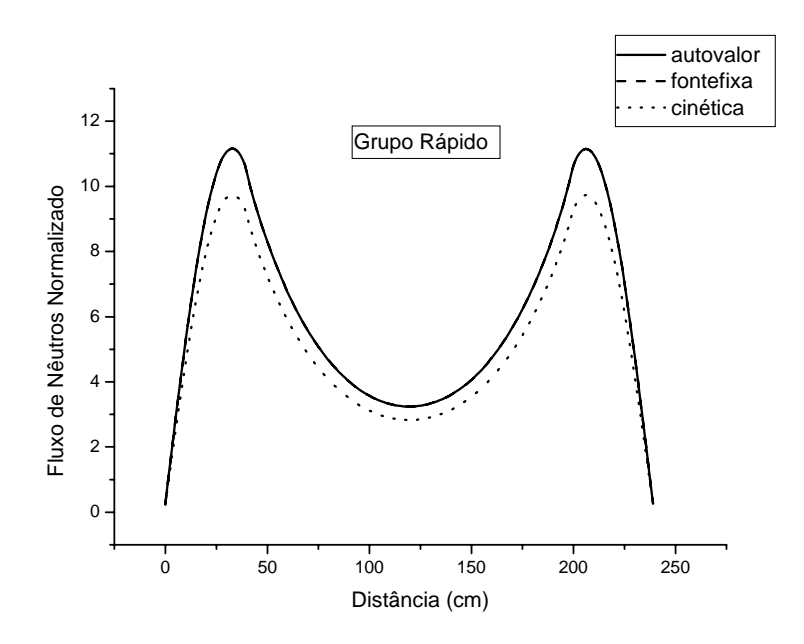

Figura (5.1) – Fluxos de nêutrons em função da posição do reator para o grupo rápido

de energia

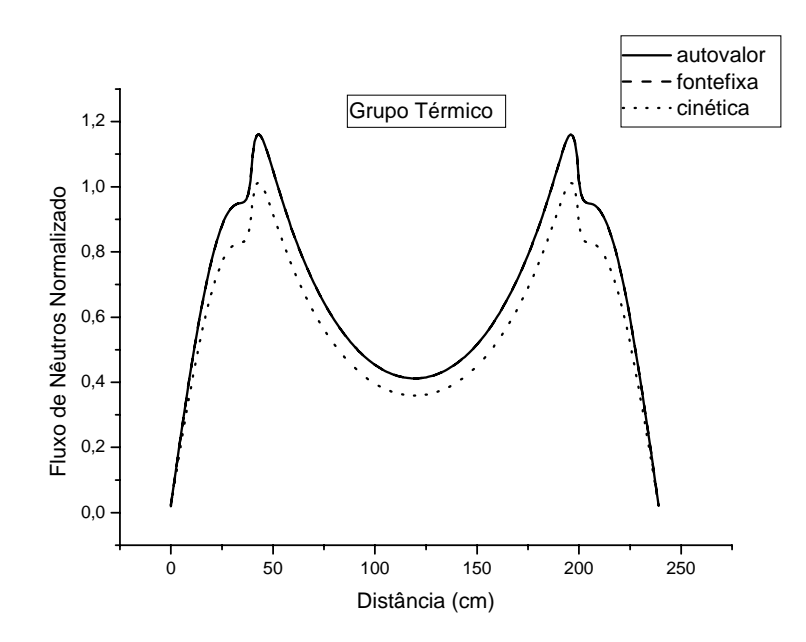

Figura (5.2) – Fluxos de nêutrons em função da posição do reator para o grupo térmico de energia

Portanto, de acordo com os gráficos, verificamos que os fluxos permanecem com sua forma invariável nos três programas. Porém, exclusivamente no programa de cinética espacial, o fluxo estabilizado tem amplitude um pouco menor devido aos erros de aproximação dos métodos de programação, o que não ocorrem, nos outros dois programas, uma vez que os fluxos são exatos, como pode ser visto na sobreposição entre as curvas. Levando em consideração os resultados esperados e os obtidos, podemos inferir que os programas funcionam corretamente.

## CAPÍTULO VI

### **Resultados e Discussões**

#### **6.1 Introdução**

Apresentaremos neste capítulo os resultados obtidos a partir das simulações feitas em computador, onde o programa utilizado foi FORTRAN 6.0. Dividiremos este capítulo em duas seções, onde uma discutirá os resultados obtidos para o problema de autovalor e a outra, os resultados para as equações da cinética espacial (1-D/2-G).

#### **6.2 Análise e discussão dos resultados obtidos no problema de autovalor**

O programa de autovalor tem por objetivo determinar os parâmetros nucleares que resultam valores de fator de multiplicação  $k_{\text{eff}}$  específicos, no caso como sendo aproximadamente: 0.95, 0.96, 0.97, 0.98 e 0.99. Então, para isso alteramos apenas os valores da seção de choque macroscópica de remoção, mantendo invariáveis os outros parâmetros nucleares (seção de choque macroscópica de fissão e espalhamento). A tabela 6.1, mostra os valores de  $K_{\text{eff}}$  em função da seção de choque macroscópica de remoção, para os dois grupos de energia e os dois tipos diferentes, utilizados nas regiões do núcleo no reator, no caso o *Benchmark* apresentado no apêndice, simulado no programa de autovalor. Para todos os casos a distância entre cada malha é igual a ∆*x* = 1*cm* totalizando então 240 malhas.

| $k_{e\!f\!f}$ | $\Sigma^1_{R1}(cm^{-1})$ | $\Sigma_{R2}^1$ $\left[cm^{-1}\right]$ | $\sum_{R_1}^2$ $\left[ cm^{-1} \right]$ | $\Sigma_{R2}^2$ $\left(\textit{cm}^{-1}\right)$ |
|---------------|--------------------------|----------------------------------------|-----------------------------------------|-------------------------------------------------|
| 0,951142      | 0,025                    | 0,176                                  | 0,019                                   | 0,079                                           |
| 0,962169      | 0,0245                   | 0,176                                  | 0,019                                   | 0,079                                           |
| 0,971960      | 0,0245                   | 0,176                                  | 0,0185                                  | 0,079                                           |
| 0,980073      | 0,0245                   | 0,176                                  | 0,0185                                  | 0,077                                           |
| 0,991892      | 0,0239                   | 0,176                                  | 0,0185                                  | 0,077                                           |

Tabela 6.1 – Fator de multiplicação ( $k_{\text{eff}}$ ) em função do parâmetro nuclear  $\Sigma_{\text{Re}}^m$ 

Uma vez conhecidos os parâmetros nucleares que determinam os respectivos fatores de multiplicação  $k_{\text{eff}}$ , podemos utilizá-los nos outros programas. No caso do programa de fonte fixa, temos por objetivo obter um fluxo de magnitude da ordem de 10<sup>15</sup> nêutrons/cm<sup>2</sup>.s, a partir do ajuste de uma determinada fonte externa.

Esta mesma fonte externa então, é ajustada no programa de cinética espacial (1- D/2-G) e a forma e a intensidade do fluxo de nêutrons que devem ser atingidos, após um intervalo de tempo, são aproximadamente as mesmas obtidas no programa de fonte fixa. Na próxima seção analisaremos os resultados obtidos para este caso.

### **6.3 Análise e discussão dos resultados obtidos nas equações da cinética espacial (1-**  $D/2-G$

O programa que soluciona a equação da cinética espacial (1-D/2-G) tem por objetivo determinar o tempo de estabilização do fluxo de nêutrons. Ou seja, o valor de tempo para que a forma e a intensidade do fluxo se tornem constante no tempo, para uma determinada subcriticalidade do sistema e uma fonte externa. Para cada conjunto de parâmetros nucleares obtidos no programa de autovalor, utilizamos os mesmos no

programa de cinética espacial, a fim de saber qual o fator de multiplicação  $k_{\text{eff}}$ (subcriticalidade do sistema) que está sendo simulado.

Nas próximas subseções trataremos os resultados separadamente para os casos de fonte externa com intensidade constante e variando no tempo, respectivamente.

Os resultados apresentados correspondem então ao tempo de estabilização do fluxo  $\tau$  para diferentes fatores de multiplicação  $k_{\text{eff}}$  e diferentes fontes externas. A fonte externa utilizada no programa é somente para o grupo rápido de energia, sendo nulo aos térmicos, uma vez que estamos simulando sistemas subcríticos como nos reatores do tipo ADS. Além disso, o fluxo inicial é sempre igual à zero. Em todos os casos houve simulações para um intervalo de tempo entre passos  $\Delta t = 1 \times 10^{-6} s$  e fator de convergência de 1×10<sup>-6</sup>, ou seja, fator que determina o número de casas decimais que é aceitável na comparação do fluxo num determinado tempo com o do fluxo no tempo anterior. O programa diminui o fluxo atual com o fluxo no tempo anterior e divide pelo fluxo atual, quando o resultado for o fator de convergência selecionado, o programa pára os cálculos informando o valor de tempo que o fluxo variou.

### **6.3.1 Resultados obtidos para o caso de fonte externa com intensidade fixa no tempo.**

A intensidade da fonte externa ajustada no programa de cinética espacial tem um valor determinado, pois o fluxo atingido é conhecido e determinado no programa de fonte fixa, cuja magnitude é da ordem de  $10^{15}$  nêutrons/cm<sup>2</sup>.s, como mencionado acima. Para o caso de fonte externa no centro do reator, a intensidade ajustada foi de  $10^{14}$ nêutrons/cm<sup>3</sup>.s e os resultados se encontram nas tabelas  $(6.2)$ .

49

### Tabela (6.2) – Tempo de estabilização  $\tau$  em função do fator  $k_{\text{eff}}$  para fonte no centro

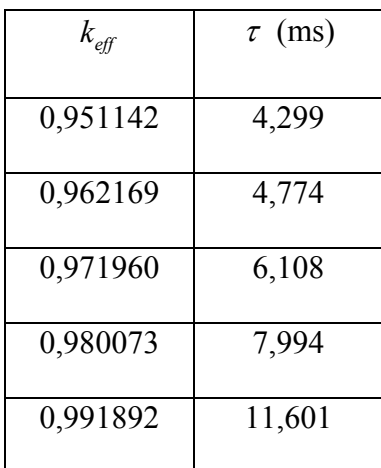

do reator.

De acordo com os resultados apresentados na tabela (6.2), percebemos que o tempo de estabilização do fluxo  $\tau$  aumenta com o aumento do fator de multiplicação  $k_{\text{eff}}$ .

Em um sistema subcrítico o número de nêutrons numa geração é menor que o número da geração precedente, porém o número de nêutrons gerados em cada geração posterior nas proximidades da criticalidade é maior que nos estados mais subcríticos, dificultando cada vez mais a estabilização do sistema. Com isso o tempo de estabilização do fluxo é cada vez maior nas proximidades da criticalidade.

Para o caso em que a fonte externa tem uma extensão de 10 cm e centrada no centro do reator, a intensidade ajustada foi de  $10^{13}$  nêutrons/cm<sup>3</sup>.s os resultados se encontram na tabela (6.3).

Tabela (6.3) – Tempo de estabilização  $\tau$  em função do fator  $k_{\text{eff}}$  para fonte centrada no

| $k_{\it eff}$ | $\tau$ (ms) |
|---------------|-------------|
| 0,951142      | 4,296       |
| 0,962169      | 4,771       |
| 0,971960      | 6,104       |
| 0,980073      | 7,990       |
| 0,991892      | 11,597      |

reator e de comprimento 10 cm.

De acordo com os resultados apresentados na tabela (6.3), percebemos também um aumento no tempo de estabilização do fluxo  $\tau$  com o aumento do  $k_{\text{eff}}$ ,

Para o caso em que a fonte é distribuída com mesmo valor ao longo das malhas, a intensidade ajustada foi de  $10^{12}$  nêutrons/cm<sup>3</sup>.s os resultados se encontram na tabela  $(6.4)$ .

Tabela (6.4) – Tempo de estabilização  $\tau$  em função do fator  $k_{\text{eff}}$  para fonte distribuída

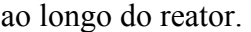

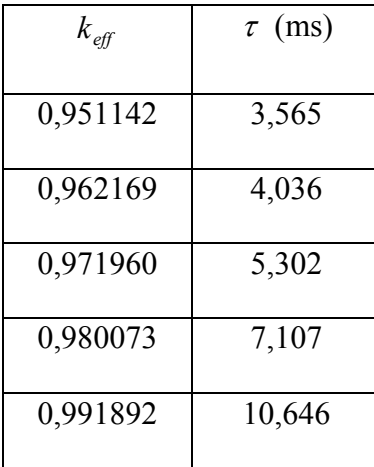

De acordo com os resultados apresentados na tabela (6.4), também percebemos que o tempo de estabilização do fluxo  $\tau$  aumenta o aumento dos valores de  $k_{\text{eff}}$ .

Observamos que os tempos de estabilização do fluxo são sempre menores no caso de fonte externa distribuída ao longo do reator, ou seja, quando existe uma de forma homogênea e constante ao longo do núcleo do reator. Pois em cada malha tem uma fonte externa emitindo nêutrons com mesma intensidade, facilitando assim a estabilidade do sistema. E no caso da fonte em uma única malha ou algumas malhas é necessário um tempo maior para que o fluxo atinja a estabilidade nas demais regiões do núcleo do reator, onde não existem fontes.

### **6.3.2 Resultados obtidos para o caso de fonte externa com intensidade variável com o tempo.**

Utilizamos neste caso duas formas de variação temporal para a fonte externa de nêutrons, uma variando com o cosseno e a outra como uma "dente de serra". No caso da variação com o cosseno, a sua forma matemática está representada como segue abaixo:

$$
\overline{S}_{1,i}^n = S_0 \cos \left[ \left( \frac{2\pi}{T} \right) t_i \right],\tag{6.1}
$$

onde  $S_0$  é o valor da fonte inicial em nêutrons/cm<sup>3</sup>.s e T é o período em segundos. O valor de  $t_i$  é o tempo que é determinado, multiplicando-se o número de passos i pelo intervalo de tempo fixo  $\Delta t$ , ou seja:

$$
t_i = i\Delta t \,,\tag{6.2}
$$

onde a relação é válida para  $t_o = 0$  e  $i \ge 1$ .

A representação gráfica da equação (6.1) pode ser vista na figura (6.1) e foi obtida através de cálculo numérico. O valor do período é T= 0,5s e o valor inicial da fonte externa é  $S_0 = 10^{10}$  nêutrons/cm<sup>3</sup>.s.

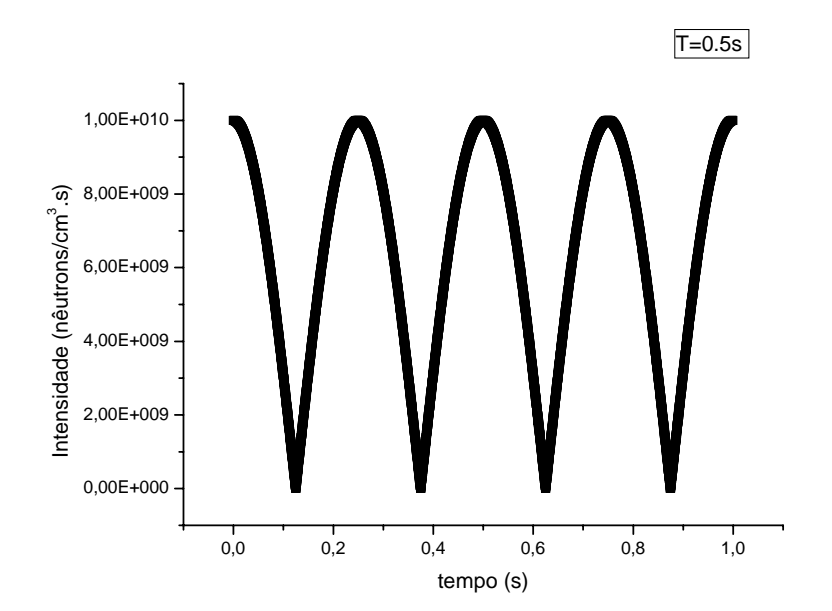

Figura (6.1) – Intensidade da fonte em função do tempo.

Para o caso de fonte externa no centro do reator e intensidade de  $10^{14}$ nêutrons/cm<sup>3</sup>.s, os resultados são apresentados na tabela (6.5).

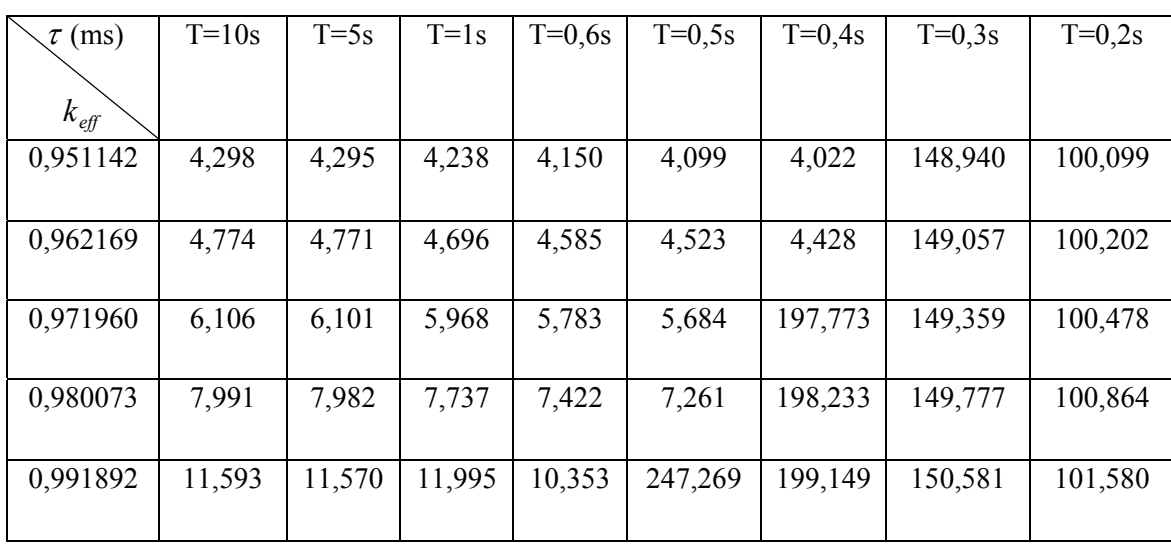

Tabela (6.5) – Tempo de estabilização do fluxo  $\tau$ , para diferentes períodos T, em

função do fator  $k_{\text{eff}}$  para fonte no centro do reator.

De acordo com os resultados apresentados na tabela (6.5), percebemos que o tempo de estabilização do fluxo  $\tau$  aumenta com o crescimento dos valores de  $k_{\text{eff}}$ . Além disso, percebemos algumas variações significativas no tempo de estabilização  $\tau$ com relação ao período da fonte externa.

O tempo de estabilização do fluxo  $\tau$  aumenta gradativamente com o período da fonte externa até, praticamente, atingir os mesmos valores de intervalo de tempo para o caso de fonte externa constante no tempo. Como pode ser observado para o período de T=10 s, onde os tempos de estabilização são aproximadamente os mesmos obtidos na tabela 6.2. Devido à pequena variação da fonte com o tempo, uma vez que a frequência da mesma é baixa, o sistema tende a se estabilizar da mesma maneira que o caso de fonte constante no tempo. Analogamente, para o caso de frequências altas ou períodos pequenos, a variação da fonte é muito grande, ocasionando também uma oscilação no fluxo de nêutrons. Por isso, não ocorre estabilidade do sistema para períodos menores que T=0,2s. Em torno dos períodos T=0,4s e T=0,2s, ocorre um aumento significativo nos tempos de estabilização do fluxo e se mantém aproximadamente iguais entre todos os fatores de multiplicação.

Para o caso em que a fonte externa tem uma extensão de 10 cm, centrada no reator e de intensidade  $10^{13}$  nêutrons/cm<sup>3</sup>.s, os resultados são apresentados na tabela (6.6).

Tabela (6.6) – Tempo de estabilização fluxo  $\tau$ , para diferentes períodos, em função do fator  $k_{\text{eff}}$  para fonte centrada no reator e de comprimento 10 cm.

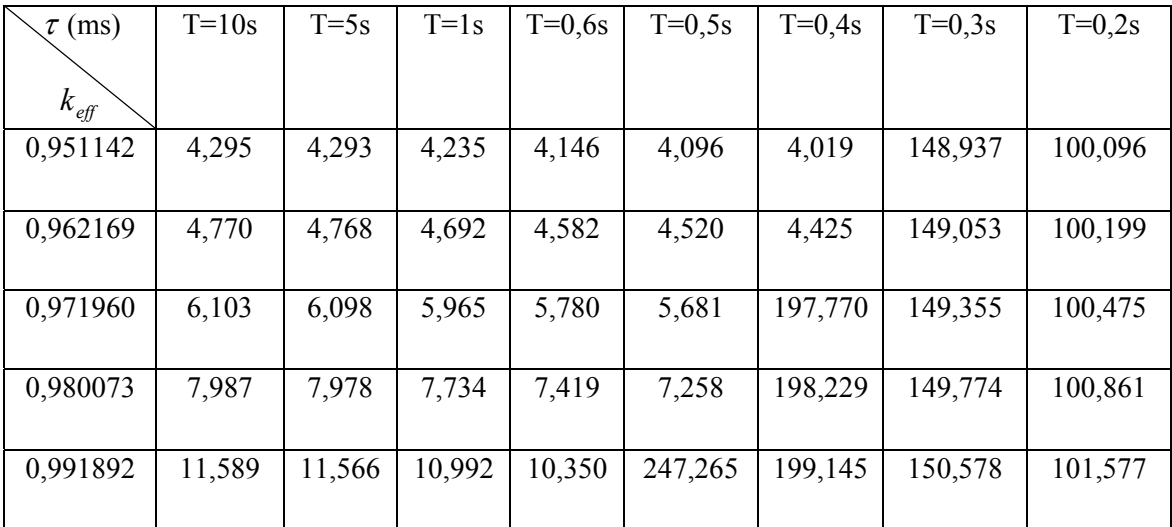

A conclusão dos resultados apresentados na tabela (6.6) não difere muito da tabela (6.5).

Para o caso em que a fonte externa é distribuída ao longo das malhas e com a intensidade de  $10^{12}$  nêutrons/cm<sup>3</sup>.s, os resultados se encontram na tabela (6.7).

| (ms)<br>τ        | $T=10s$ | $T=5s$ | $T=1s$ | $T=0.6s$ | $T=0.5s$ | $T=0.4s$ | $T=0.3s$ | $T=0.2s$ |
|------------------|---------|--------|--------|----------|----------|----------|----------|----------|
|                  |         |        |        |          |          |          |          |          |
|                  |         |        |        |          |          |          |          |          |
|                  |         |        |        |          |          |          |          |          |
| $k_{\text{eff}}$ |         |        |        |          |          |          |          |          |
| 0,951142         | 3,564   | 3,562  | 3,511  | 3,432    | 3,386    | 3,314    | 3,196    | 2,982    |
|                  |         |        |        |          |          |          |          |          |
|                  |         |        |        |          |          |          |          |          |
|                  |         |        |        |          |          |          |          |          |
| 0,962169         | 4,036   | 4,033  | 3,966  | 3,865    | 3,808    | 3,719    | 3,575    | 3,322    |
|                  |         |        |        |          |          |          |          |          |
|                  |         |        |        |          |          |          |          |          |
| 0,971960         | 5,301   | 5,297  | 5,177  | 5,007    | 4,915    | 4,776    | 4,558    | 4,192    |
|                  |         |        |        |          |          |          |          |          |
|                  |         |        |        |          |          |          |          |          |
|                  |         |        |        |          |          |          |          |          |
| 0,980073         | 7,104   | 7,096  | 6,877  | 6,587    | 6,436    | 6,218    | 5,886    | 5,350    |
|                  |         |        |        |          |          |          |          |          |
|                  |         |        |        |          |          |          |          |          |
| 0,991892         | 10,639  | 10,619 | 10,097 | 9,493    | 9,204    | 8,804    | 8,229    | 7,348    |
|                  |         |        |        |          |          |          |          |          |
|                  |         |        |        |          |          |          |          |          |
|                  |         |        |        |          |          |          |          |          |

Tabela  $(6.7)$  – Tempo de estabilização do fluxo  $\tau$ , para diferentes períodos, em função do fator  $k_{\text{eff}}$  para fonte distribuída ao longo do reator.

De acordo com os dados apresentados na tabela (6.7) podemos concluir que o tempo de estabilização do fluxo  $\tau$  aumenta gradativamente com o período em todos os casos. Isso não ocorre com os resultados obtidos das tabelas (6.5) e (6.6), pois em determinados períodos ocorrem aumentos significativos de intervalos de tempos. Além disso, também neste caso, não ocorre estabilização para períodos menores que T=0,2s.

Para o caso da variação da fonte externa como "dente de serra", a sua forma matemática está representada como segue abaixo:

$$
\overline{S}_{1,i}^{n} = S_0 - S_0 \left( \frac{t_i - t_0}{T} \right),
$$
\n(6.3)

onde  $S_0$  é o valor da fonte inicial em nêutrons/cm<sup>3</sup>.s e T é o período em segundos. O valor de *ti* é o tempo que é determinado como na equação (6.2) e quando  $\left| \frac{i}{T} \right| = 1, t_o = t_i$  $\left(\frac{t_i - t_0}{T}\right) = 1, t_o =$ ⎝  $\left(\frac{t_i - t_0}{T}\right) = 1, t_0 = t_i$ .

A representação gráfica da equação (6.3) pode ser vista na figura (6.2) e foi obtida também, através de cálculo numérico. O valor do período é T= 0,5s e o valor inicial da fonte externa é  $S_0 = 10^{10}$  nêutrons/cm<sup>3</sup>.s.

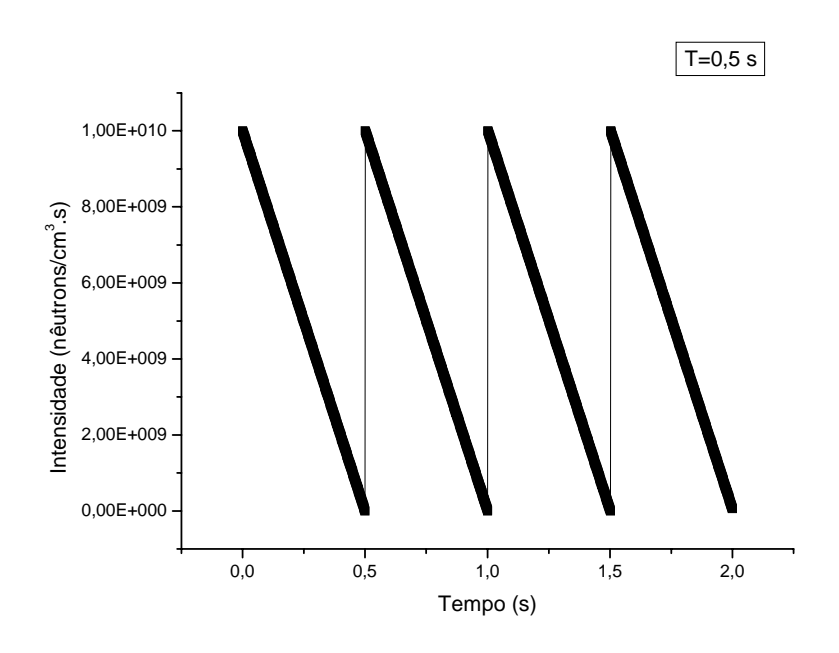

Figura (6.2) – Intensidade da fonte em função do tempo.

Para o caso de fonte externa no centro no reator e intensidade de 10<sup>14</sup> nêutrons/cm<sup>3</sup>.s, os resultados são apresentados na tabela (6.8).

### Tabela (6.8) – Tempo de estabilização do fluxo  $\tau$ , para diferentes períodos T, em

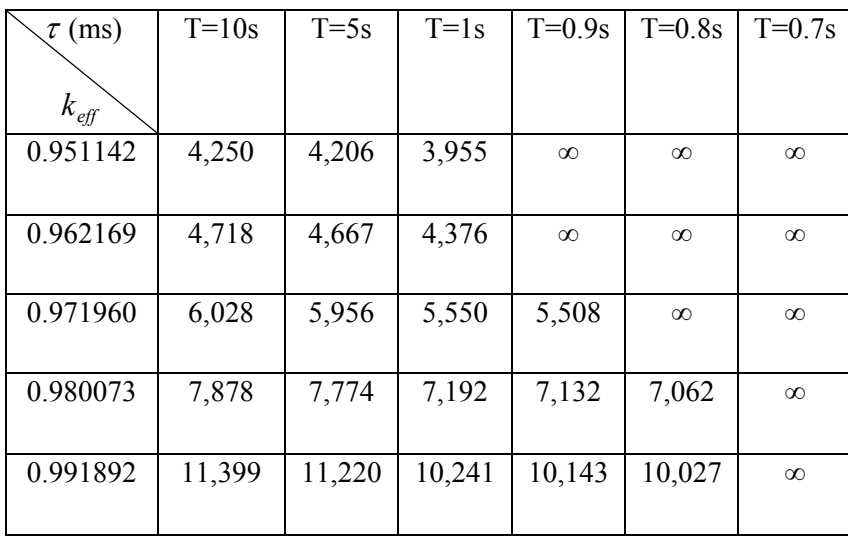

função do fator  $k_{\text{eff}}$  para fonte no centro do reator.

De acordo com os resultados apresentados na tabela (6.8), percebemos como nos resultados anteriores, que o tempo de estabilização do fluxo  $\tau$  aumenta nas proximidades da criticalidade do sistema, como acontece também nos resultados das tabelas abaixo, (6.9) e (6.10).

Tabela  $(6.9)$  – Tempo de estabilização fluxo  $\tau$ , para diferentes períodos, em função do

| $\tau$ (ms)   | $T=10s$ | $T=5s$ | $T=1s$ | $T=0.9s$ | $T=0.8s$ | $T=0.7s$ |
|---------------|---------|--------|--------|----------|----------|----------|
| $k_{\it eff}$ |         |        |        |          |          |          |
| 0.951142      | 4,247   | 4,203  | 3,952  | $\infty$ | $\infty$ | $\infty$ |
| 0.962169      | 4,715   | 4,663  | 4,372  | $\infty$ | $\infty$ | $\infty$ |
| 0.971960      | 6,025   | 5,953  | 5,546  | 5,505    | $\infty$ | $\infty$ |
| 0.980073      | 7,875   | 7,771  | 7,188  | 7,129    | 7,059    | $\infty$ |
| 0.991892      | 11,396  | 11,217 | 10,237 | 10,139   | 10,024   | $\infty$ |

fator  $k_{\text{eff}}$  para fonte centrada no reator e de comprimento 10 cm.

| $\tau$ (ms)   | $T=10s$ | $T=5s$ | $T=1s$ | $T=0.5s$ | $T=0.2s$ | $T=0.1s$ | $T=0.09s$ |
|---------------|---------|--------|--------|----------|----------|----------|-----------|
|               |         |        |        |          |          |          |           |
| $k_{e\!f\!f}$ |         |        |        |          |          |          |           |
| 0.951142      | 3,519   | 3,478  | 3,239  | 3,050    | 2,731    | $\infty$ | $\infty$  |
|               |         |        |        |          |          |          |           |
| 0.962169      | 3,983   | 3,935  | 3,657  | 3,439    | 3,071    | $\infty$ | $\infty$  |
|               |         |        |        |          |          |          |           |
| 0.971960      | 5,228   | 5,161  | 4,775  | 4,474    | 3,967    | 3,529    | $\infty$  |
|               |         |        |        |          |          |          |           |
| 0.980073      | 7,001   | 6,905  | 6,357  | 5,932    | 5,219    | 4,595    | $\infty$  |
|               |         |        |        |          |          |          |           |
| 0.991892      | 10,462  | 10,296 | 9,371  | 8,674    | 7,525    | 6,549    | 6,396     |
|               |         |        |        |          |          |          |           |
|               |         |        |        |          |          |          |           |

Tabela (6.10) – Tempo de estabilização do fluxo  $\tau$ , para diferentes períodos, em função do fator  $k_{\text{eff}}$  para fonte distribuída ao longo do reator.

Observamos nos resultados das tabelas (6.8), (6.9) e (6.10) que a estabilização do fluxo não ocorre para estados mais subcríticos, quando o período é menor que 1 s. Embora a fonte externa de nêutrons diminua linermente cada vez mais com o passar do tempo, dentro de um determinado período, o fluxo tende a diminuir também e, consequentemente, variar junto com a fonte. Porém nos estados próximos da criticalidade, a geração de nêutrons é maior em relação a estados mais subcríticos, estabilizando o fluxo antes de uma redução significativa do número de nêutrons provinientes da fonte. Mas para períodos menores que 0.09 s, não ocorre estabilização de forma alguma, uma vez que a variação da fonte é muito grande e consequentemente a variação do fluxo também.

## CAPÍTULO VII

### **Conclusões**

A partir da discretização por diferenças finitas no esquema centrado na malha, as equações da continuidade de nêutrons para o problema de autovalor, fonte fixa e cinética espacial (1-D/2-G), escritas em forma matricial, foram programadas em FORTRAN e usadas na simulação do núcleo de reator padrão *ANL Benchmark problem BSS-6-A2.* Com isso, foi possível analisar o tempo de estabilização dos sistemas subcríticos para diferentes fontes externas.

De acordo com os resultados obtidos com programa de autovalor, fizemos a validação dos outros programas, no caso o programa de fonte fixa e de cinética espacial (1-D/2-G), concluindo assim que os mesmos funcionam corretamente.

De acordo com os resultados também obtidos com o programa de autovalor, determinamos os valores de fatores de multiplicação  $k_{\text{eff}}$  com a alteração dos valores da seção de choque macroscópica de remoção (parâmetro nuclear  $\Sigma_{Rg}^{m}$ ). Estes parâmetros foram utilizados no programa de cinética espacial (1-D/2-G), com a finalidade de determinar e analisar o tempo de estabilização do fluxo de nêutrons para diferentes sistemas subcríticos e fontes externas, uma vez que conhecemos a subcriticalidade do sistema diante das respectivas seções de choque macroscópica de remoção.

De acordo com os resultados obtidos pelo programa de cinética espacial (1-D/2- G), concluímos para o caso de fonte externa constante no tempo, que em todos os casos

o tempo de estabilização do fluxo aumenta para fatores de multiplicação  $k_{\text{eff}}$  cada vez maiores, ou seja, o tempo aumenta nas proximidades da criticalidade.

Para o caso de fonte variando no tempo em forma cossenoidal e "dente de serra", percebemos que em todos os casos de períodos longos ou frequências baixas, ocorreu estabilização do sistema, pois quanto maior o período, menor é a variação da intensidade da fonte, permitindo assim que o fluxo de nêutrons tenda a se estabilizar com os mesmos valores de tempo de estabilização encontrados para o caso de fonte constante no tempo. Porém, para casos de frequências muito altas, não se consegue estabilização, uma vez que a variação da fonte é muito grande, impedindo que o fluxo de nêutrons se estabilize, devido a grandes oscilações no fluxo também.

Podemos concluir então, que a metodologia funcionou e que, embora de forma simples, se conseguiu estabilização do fluxo de nêutrons em sistemas subcríticos com diferentes fontes externas. Resultados estes, que podem ser aplicados a reatores do tipo ADS, uma vez que o mesmo opera em estado subcrítico.

Diante de uma perspectiva de estudos futuros, podemos estender estes cálculos para mais de uma dimensão, utilizar outros tipos e formas de fontes externas e, além disso, outros algoritmos e diferentes técnicas de discretização das equações da continuidade de nêutrons.

62

## APÊNDICE

### **Apresentação do** *Benchmark*

### **A.1 Introdução**

Neste apêndice apresentaremos o *Benchmark* que é um núcleo padrão de reator simulado no trabalho desta dissertação. Este é o *BSS Benchmark* (NAGAYA, 1995). Apresentamos sua geometria, bem como seus respectivos dados nucleares.

### **A.2 O BSS** *Benchmark Problem*

A geometria do *ANL Benchmark problem BSS-6-A2* é um núcleo de reator padrão de placas, como pode ser visto na figura A.1. Ele possui três regiões, onde as regiões I e III possuem mesmo tipo e mesmo tamanho, no caso de 40 cm de comprimento. A região central, com 160 cm de comprimento, é de um tipo diferente contendo, por exemplo, mais absorvedores, tendo com isso um menor fluxo de nêutrons nesta região. O tamanho total do reator é de 240 cm.
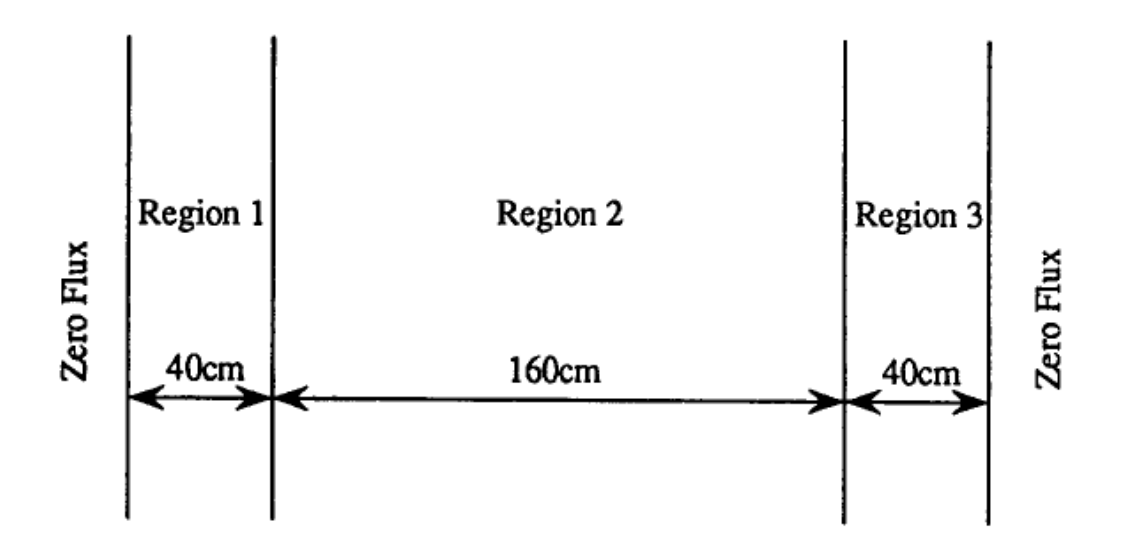

Figura (A.1) – Geometria do ANL-BSS-6 benchmark problem

 O *Benchmark* emprega como condição de contorno o fluxo de nêutrons nulo nas extremidades. Os dados para coeficiente de difusão, parâmetros nucleares, velocidades dos grupos e as constantes para os nêutrons retardados, são apresentados nas tabelas abaixo:

Tabela (A.1) – Parâmetros Nucleares para o 1-D ANL-BSS-6 *Benchmark* Problem.

| Constante                            | Região 1 e 3 | Região 2 |
|--------------------------------------|--------------|----------|
| $D_1$ (cm)                           | 1,5          | 1,0      |
| $D_2$ (cm)                           | 0,5          | 0,5      |
| $\sum_{R_1}$ (cm <sup>-1</sup> )     | 0,026        | 0,02     |
| $\sum_{R_2}$ (cm <sup>-1</sup> )     | 0,18         | 0,08     |
| $\sum_{s=1}^{s}$ (cm <sup>-1</sup> ) | 0,015        | 0,01     |
| $v \sum_{f_1}$ $(cm^{-1})$           | 0,01         | 0,005    |
| $v \sum_{f_2}$ $(cm^{-1})$           | 0,2          | 0,099    |

| Constante    | Região 1 e 3    | Região 2        |
|--------------|-----------------|-----------------|
| $v_1$ (cm/s) | $1\times10^7$   | $1\times10^7$   |
|              |                 |                 |
| $v_2$ (cm/s) | $3\times10^{5}$ | $3\times10^{5}$ |
|              |                 |                 |

Tabela (A.2) – Velocidade dos Grupos para o 1-D ANL-BSS-6 *Benchmark* Problem

Tabela (A.3) – Constante dos Nêutrons Retardados para o 1-D ANL-BSS-6 *Benchmark*

| Grupo | $\beta_{\scriptscriptstyle I}$ | $\lambda_l(s^{-1})$ |
|-------|--------------------------------|---------------------|
| 1     | 0,00025                        | 0,0124              |
| 2     | 0,00164                        | 0,0305              |
| 3     | 0,00147                        | 0,1110              |
| 4     | 0,00296                        | 0,3010              |
| 5     | 0,00086                        | 1,1400              |
| 6     | 0,00032                        | 3,0100              |

## Problem

Os dados apresentados nas tabelas (A.1), (A.2) e (A.3) foram utilizados no programa de cinética, que resolve as equações da cinética espacial (1-D/2-G), simulando assim um núcleo de reator, que no caso é o referido *Benchmark.*

## **REFERÊNCIAS BIBLIOGRÁFICAS**

ALVIM, A.C. M., 2007, *Métodos Numéricos em Engenharia Nuclear,* 1ed, Curitiba, PR, Ed. Certa.

CARLUCCIO, T., *Estudo da Transmutação de Resíduos Nucleares em ADS (Accelerator Driven Systems).* Disponível em: [http://www.ifi.unicamp.br/vie/F530\\_](http://www.ifi.unicamp.br/vie/F530_ F590_F690_F895/F530_F590_F690_F895_sem2_2004/017450_ThiagoC_Maiorino_RF_F530.pdf)  [F590\\_F690\\_F895/F530\\_F590\\_F690\\_F895\\_sem2\\_2004/017450\\_ThiagoC\\_Maiorino\\_R](http://www.ifi.unicamp.br/vie/F530_ F590_F690_F895/F530_F590_F690_F895_sem2_2004/017450_ThiagoC_Maiorino_RF_F530.pdf) [F\\_F530.pdf](http://www.ifi.unicamp.br/vie/F530_ F590_F690_F895/F530_F590_F690_F895_sem2_2004/017450_ThiagoC_Maiorino_RF_F530.pdf). Acesso em: 27 de maio de 2013.

DUDESTADT, J.J., HAMILTON, L.J., 1976, *Nuclear Reactor Analysis*. 1ed. New York, John Wiley & Sons, Inc.

GARCIA, J. P. C., 2010, *Análise de Incrustações por Técnicas Atômicas/Nucleares,* Tese\* de D.Sc., COPPE/UFRJ, Rio de Janeiro.

INANC, F., 1997, "*A Coarse Mesh Nodal Method For One-Dimensional Spatial Kinetics Calculations",* Ann. NucL Energy V. 24, No. 4, pp. 257-265.

NAGAYA, Y., KOBAYASHI, K., 1995, "*Solution of 1-D Mult-Group Time-Dependent Difusion Equations Using The Coupled Reactor Theory",* Ann. NucL Energy V.22, N.7, pp.421-140.

NAKAMURA, S., 1977, *Computational Method in Engineering and Science,* 1 ed, Jhon Wiley & Sons, New York.

OECD, 2002*, Accelerator-driven Systems (ADS) and Fast Reactors (FR) in Advanced Nuclear Fuel Cycles,* A comparative study, Paris

SUTTON, T. M., AVILES, B. N., 1996, "*Diffusion Theory Method For Spatial Kinetics Calculations",* Progress in Nuclear Energy V.30, N.2, pp.119-182.

ZELMO, R. L., 2005, *Aplicação do Método dos Pseudo-Harmônicos à Cinética Multidimensional,* Tese\* de D.Sc., COPPE/UFRJ, Rio de Janeiro.

<The Generation IV International Forum (GIF)**>** Disponível em: [http://www.gen-](http://www.gen-4.org/index.html)[4.org/index.html.](http://www.gen-4.org/index.html) Acesso em: 27 mai. 2013.